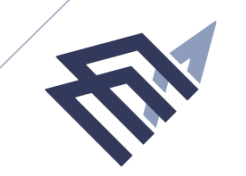

جامعة الإماه عبدالرحمن بن فيصل IMAM ABDULRAHMAN BIN FAISAL UNIVERSITY

> **عمادة التعليم إلالكتروني والتعلم عن بعد كلية الدراسات التطبيقية وخدمة املجتمع**

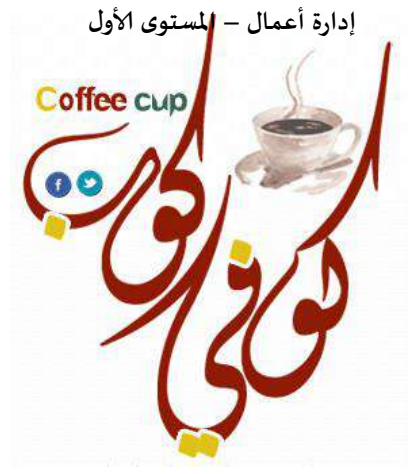

**جزئية االختبار الفصلي لمقرر مبادئ اإلحصاء**

ww.cofe-cup.net

**منتديات كوفي كوب**

**الفصل الثاني 1439هـ**

- **دكتور المقرر : د. فراس حداد إعداد وتنسيق :** 
	- **عادل الذرمان )إحساس(**

مبادئ اإلحصاء - المحاضرة األولى

[net.cup-cofe.www](http://www.cofe-cup.net/) منتدٌات كوفً كوب

#### **مقدمة في اإلحصاء**

**علم االحصاء :**  هو العلم الذي يهتم بطرق جمع وعرض وتبويب وتحليل البيانات لاتخاذ القرار المناسب بناءاً على هذا التحليل .

 **يستخدم االحصاء في كل الحقول العلمية التي يتعامل معها االنسان مثل: التعليم, الصحة, االدارة, الزراعة......, الخ. االحصاء له خاصيتان:** أ**. نظرية** وهو ما يسمى (الاحصاء الرياضي) **ب . عملية** ا**لنظرية :** حيث يتعامل علم الاحصـاء مع البر هان لبعض النظريات الاحصـائية، الاشتقاق، القوانين، المعادلات. ا**لعملية** : وهي تطبيق هذه النظريات او القوانين او القواعد الرياضية لحل بعض المشكلات الحقيقية في المجتمع.

- **يقسم االحصاء العملي الى قسمين حسب التعامل مع البيانات وهما:**
- ا . **الوصفي :** ويتضمن جمع وعرض وتحليل بيانات العينة باستخدام (الرسومات الاحصائية، المقاييس الاحصائية، والجداول) حيث تؤدي هذه الى وصف البيانات.
- .2 **التحليلي ) االستقرائي(:** ٌقوم بتفسٌر النتائج التً ٌصل الٌها االحصاء الوصفً التخاذ القرارات المناسبة وتعمٌمها على المجتمع

**بعض المصطلحات االحصائية المهمة:**

ا**لمجتمع:** هو مجموع جميع الافراد موضوع البحث.

**هنالك نوعان من المجتمع بالنسبة الى عدد افراده:**

- o **منتهي** اي ٌمكن حصر وعد افراده **مثل** )اعداد الكتب فً مكتبة الجامعة(.
- o **غير منتهية** اي ال نستطٌع حصر عدد افراد هذا المجتمع **مثل** ) عدد افراد المجتمع الذي ٌستخدم دواء (panadol) .

**العينة:** مجموعة جزئٌة من المجتمع. **المعلمة parameter** : هو قيمة عددية توصف جميع بيانات التي تمثل المجتمع ويرمز لها بالحروف اليونانية **مثال:** معدل اطوال طلاب جامعة الدمام (μ)، والانحراف المعياري لأطوال هؤلاء الطلاب (σ). **الاحصائيات statistics: قيمة عددية تمثل بيانات العينة ويرمز لها بالحروف الانجليزية مثل ( M. S. x-bar) مثال :** معدل اطوال عٌنة مكونة من 33 طالب من طالب الجامعة. ا**لمتغير variable :** الخصائص التي يتصف فيها كل افراد المجتمع او العينة ( العمر ، الطول، الوزن،...الخ ) **جمع البيانات:** حتى نقوم بجمع البيانات فأننا لابد من سحب عينة من المجتمع: **طرق سحب العينات هي:**

- .1 العٌنة العشوائٌة البسٌطة
	- ٢. العينة الطبقية
	- ٣. العينة العنقودية
	- ٤. العبنة المنتظمة
	- 0 العينة المعيارية

الًا! لم تخطط لأهدائك، ليس من حقك أن تقدم على عدم تحقيقها

e7sas

مبادئ اإلحصاء - المحاضرة الثانية

**مقدمة فً اإلحصاء** 

**طرق سحب العٌنات خمس طرق مهمة و رئٌسٌة. -1 العٌنة العشوائٌة البسٌطة.**  - **من أهم صفات استخدام هذه الطرٌقة** : حجم المجتمع يجب أن يكون معلوم مسبقاً , نرمز لحجم المجتمع بالحرف N . يجب أن يكون أفراد المجتمع متجانسين. **مثال** : معدل أطوال طالب كلية الدراسات التطبيقية و خدمة المجتمع.  $\vert$ n = 50 طالب.  $\vert$  - أريد أن اسحب عينة حجمها 50 = n  $\vert$ .  $1000 - 1 = 999$  -نرقم افراد المجتمع بهذه الطريقة: = 000 , 001 , 002 , 003 , 004 , 005 , … , 999 - نستخدم جداول األرقام العشوائية. - ثم نحسب الوسط الحسابي ألطوال الطالب50 = n . **-2 العٌنة الطبقٌة : القانون**  $n_i = \frac{n}{n_i}$  **:i , تمثل عدد الطبقات أضع أرقام عشوائٌة و أختار أول ثالث منزل منهم.. 234 56 142 62 157 10 . . .**

**من خصائص هذه الطرٌقة :** 

 أن يكون المجتمع غير متجانس. عدد أفراد المجتمع غير معلوم.

جامعة الإمام عبدالرحمن بن فيصل – التعليم عن بعد الله عن بعد الصفحة 1 الصفحة 1 الصفحة 1 الصفحة 1 الصفحة 1 الصفحة إعداد : عادل الذرهاى ، sas7e الفصل الثاًي 1431هـ حقوق نسخ وطباعة هذا الملف محفوظة .ال يجوز للمكتبات أو مراكز النسخ غير المعلن عنها الطباعة أتمنى التنسيق وأخذ األذن من الناشر

مبادئ اإلحصاء - المحاضرة الثانية

• **مثال** : معدل دخل الفرد في المملكة في شهرٍ ما .<br>• **مثال** : معدل دخل الفرد في المملكة في شهرٍ ما .

**N = 1000**

**n = 50**

**N1 + N2 + N3 + N4 = N = 1000**

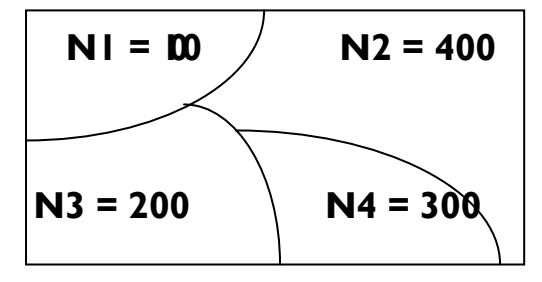

كوب كوفي منتديات [www.cofe-cup.net](http://www.cofe-cup.net/)

**الحل: -**  $\blacktriangle_{\mathbf{n}}$ 

$$
n_i = \frac{n}{N} N_i
$$

$$
n_1 = \frac{n}{N} N_1 = \frac{50}{1000} 100 = 5
$$
  

$$
n_2 = \frac{n}{N} N_2 = \frac{50}{1000} 400 = 20
$$
  

$$
n_3 = \frac{n}{N} N_3 = \frac{50}{1000} 200 = 10
$$

$$
n_4 = \frac{n}{N} N_4 = \frac{50}{1000} 300 = 15
$$

$$
n1 + n2 + n3 + n4 = 50
$$
  

$$
5 + 20 + 10 + 15 = 50
$$

• **مالحظة فً طرٌقة العٌنة الطبقٌة : نستخدم طرٌقتٌن لسحب أفراد العٌنة , األولى باستخدام**  العينة الطبقية ، أما الثانية فهى العينة الع*شو*ائية.

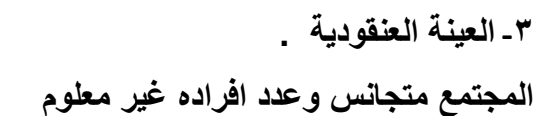

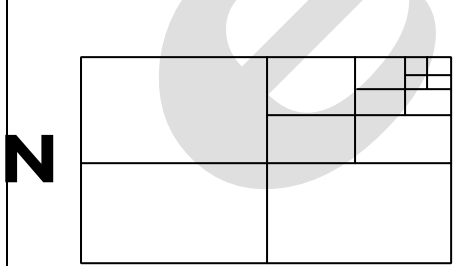

اختار بعشوائية إذا كان أفراد المنطقة تقسيمها كبير و تستمر هذه العملية حتى تستطيع اخذ جزء من المجتمع كعينة . **كما هو موضح بالشكل المجاور**

**-4 العٌنة المنتظمة** : وهي ان يأخذ للعينة افراد بطريقة منتظمة كأن يقول اريد ان اضيف للعينة كل فرد سابع يخرج من هذا الباب. ويستمر بهذه الطريقة حتى يحصل على العينة المطلوبة.

- **-5 العٌنة المعٌارٌة.**
- **تستخدم فً الدراسات الطبٌة.**

 **50 \ 40 \ 30 ... 21 \ 20 ... 11 \ 10 ... 1 عدد األفراد**

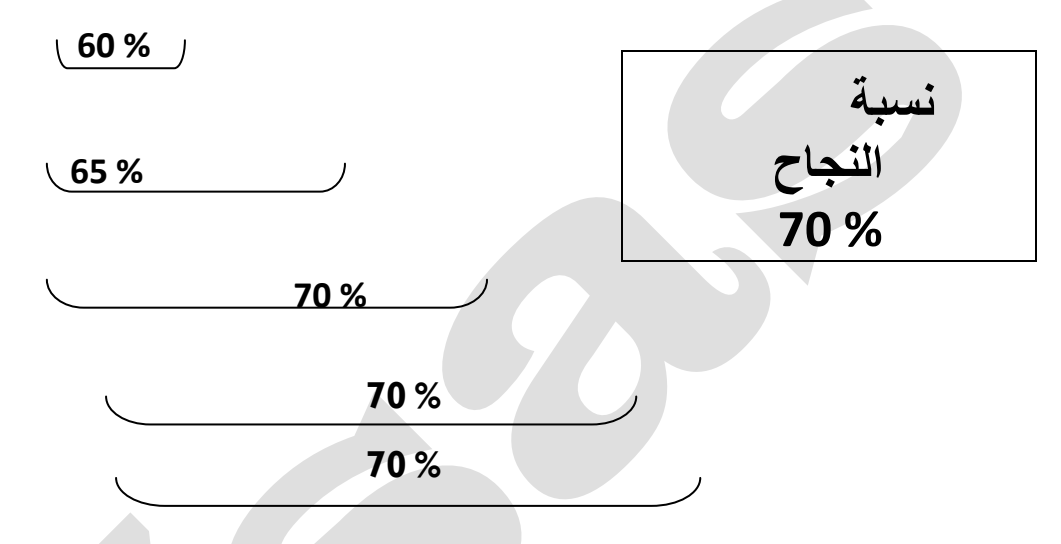

.تتصف هذه العينة بصفات المجتمع األصلى أي تكون نفسها ولهذا السبب سميت معيارية

الْذَا لَم تَحْطَطُ لِأَهْدَالُكَ، لَيْسِي مِنْ حَقَكَ أَنْ تَنْدَمِ عَلَى عَدَمِ تَحَقِّيقَهَا

e7sas

مبادئ اإلحصاء - المحاضرة الثالثة

**طرق عرض البيانات الفردية**

#### **طرق عرض البيانات 1( طريقة الجداول**

وهي عبارة عن وضع البيانات في جداول ، حيث يوضع عنوان للجدول بما يحتوي ها الجدول من معلومات .

مثال : كان عدد الطلبة في أحدى المدارس الأساسية في سنة ١٩٩٥ م كما **في الجدول (١)** :

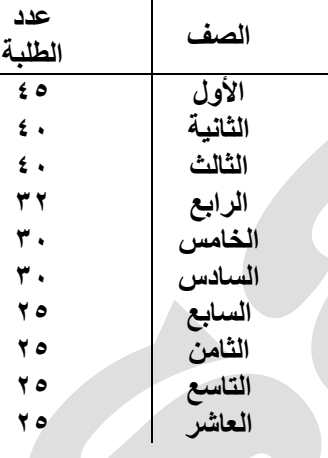

### **3( طريقة المستطيالت أو األعمدة :**

توضح المسميات على محور أفقي ورسم مستطيل على كل مسمى يكون طول إرتفاعه ممثلاً بالقيمة للقيمة المقابلة لذلك المسمى وذلك باستعمال مقياس رسم مناسب .

**مثال : يمثل الجدول )3( أعداد الطلبة في أحدى الكليات في جامعة الدمام خالل السنوات 1994 / 95 – 1991 / 99**

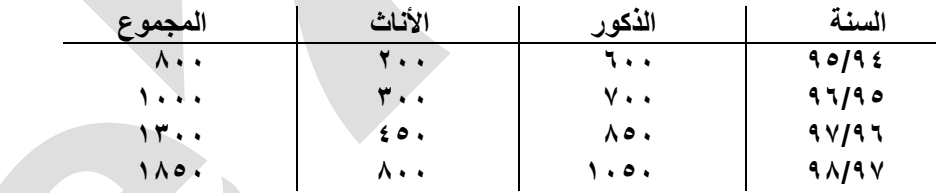

 $\circ$ 

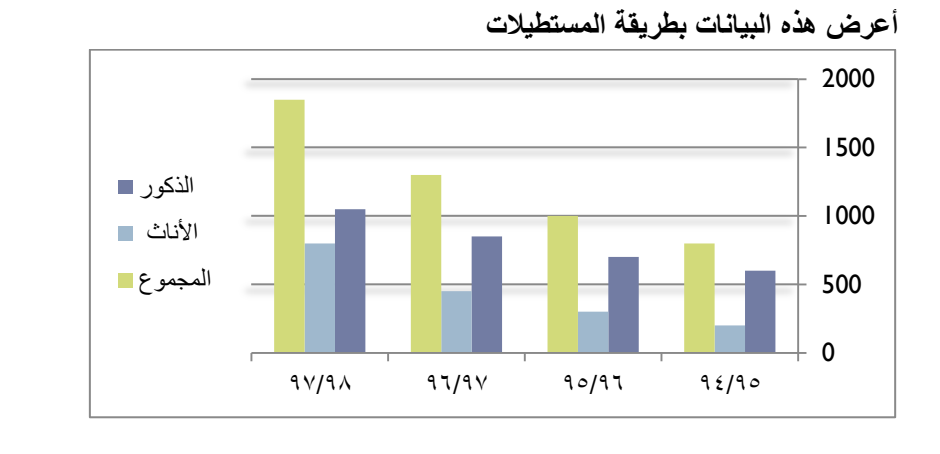

جامعة الإمام عبدالرحمن بن فيصل – التعليم عن بعد التعليم عن بعد التعليم عن بعد الصفحة 1 .<br>عداد : عادل الذرمان ، e7sas و e7sas إعداد : عادل الذرمان ، و7sas ، و27sas الفصل الثاني 1431هـ ، و27sas ، و27sas ، و27sas ، و31 هـ الثاني 1431هـ ،<br>الثاني الثاني 1431هـ ، و27sas ، و27sas ، و27sas ، و27sas ، و27sas ، و27sas ، و

Colil

e7sas.ud

Hotmail

You Think

مبادئ اإلحصاء - المحاضرة الثالثة

[net.cup-cofe.www](http://www.cofe-cup.net/) منتدٌات كوفً كوب

**2( طريقة الخط المنكسر :** 

تستعمل هذه الطريقة لعرض البيانات الناتجة من تغير ظاهره أو عدة ظواهر مع مسميات أو مع الزمن أو تغير أعداد الطلبة في جامعة مع السنوات أو تغير درجة حرارة مريض مع الزمن . مثال : أعرض البيانات في الجدول السابق بطريقة الخط المنكسر :

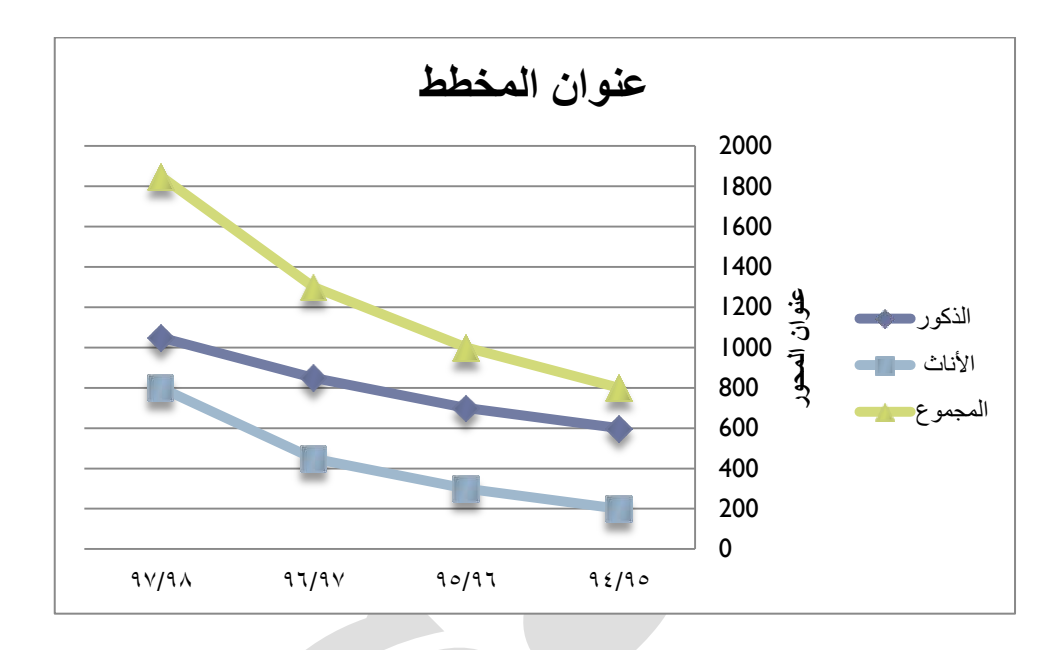

#### **5( طريقة الخط المنحني**

هى نفسها طريقة الخط المنكسر والفرق الوحيد هو بطريقة توصيل بين النقاط التالية بحيث تكون هنا على شكل منحنى . **4( طريقة الدائرة :** 

نقوم بتقسيم الكل إلى أجزاءه فيمثل المجموع الكلي بدائرة كاملة ويمثل كل جزء بقطاع دائرة ً مثال : يمثل الجدول رقم (٣) عدد أعضاء هيئة التدريس في أحدى الجامعات خلال السنوات ٩٩/٩٥ – ٩٩/٩٨ جدول رقم (٣)

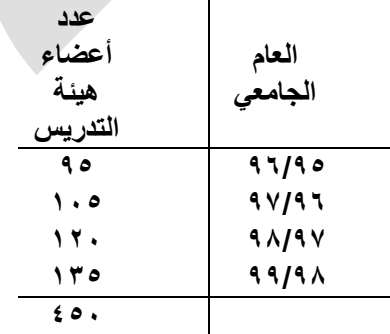

**أعرض هذه المعلومات بطريقة الدائرة** 

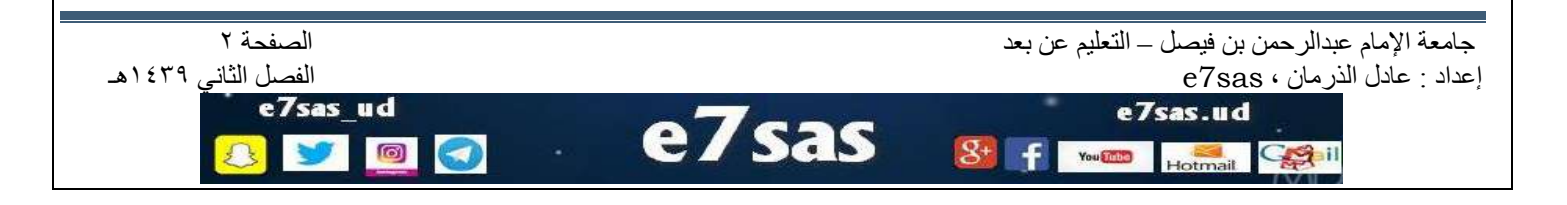

[net.cup-cofe.www](http://www.cofe-cup.net/) منتدٌات كوفً كوب

المجموع الكلً = 535+520+505+95 = **544** حتى نحسب الزاوية لأي قطاع نطبق القانون التالي : زاوية القطاع = ٣٦٠ ×عدد أعضاء هيئة التدريس لهذه السنة ÷ المجموع الكلي  $YY^{\circ} = 50 \cdot 79 \cdot 77 \cdot 79 = 97/90$ زاوية قطاع 97/9  $\lambda$ زاوېة قطاع 97/97 = 17/97× 10×50 = 500  $13^\circ = 50.7170 \times 17.5 = 9.1979$ زاوية قطاع 937  $\lambda \cdot \lambda^{\circ} = 20 \cdot 170 \times 11 = 99/9 \lambda$ زاوية قطاع  $96/96$ 21980 ob 5 **12 digit بناء التوزيع التكراري : تعريف :**  التوزيع التكراري هو عبارة عن جدول يحتوي على عمودين **األول** ٌمثل الفئات **الثاني** ٌمثل التكرارات **خصائص هذا التوزيع** 

- 5( الفئات تكون غٌر متداخلة
- 2( ٌجب أن تكون الفئات ذات أطوال متساوٌة
- ٣) أن تحتوي هذه الفئات على جميع البيانات التي نريد تمثيلها

هناك طريقتين للحصول على سعادة كافية، مواصلة جمع الأشياء أكثر. فأكثر، والأخرى هي الرغبة الأقل. "جلبرت كايت" الأشخاص السعاء، يجعلون من حولهم يشعرون بالسعادة والسرور

e7sas

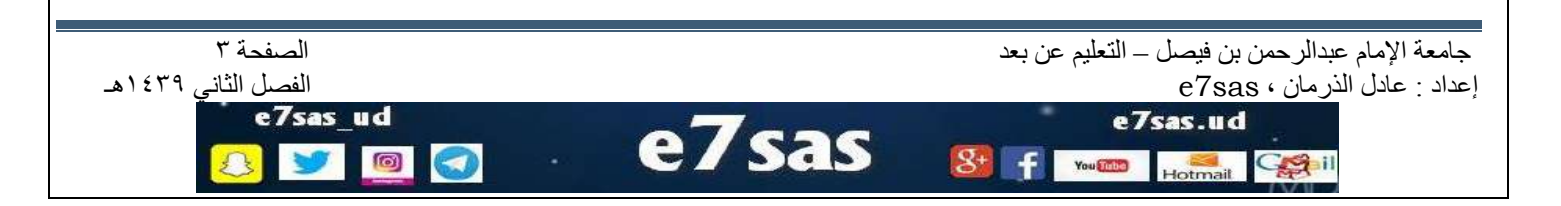

**طرق عرض البيانات الفردية**

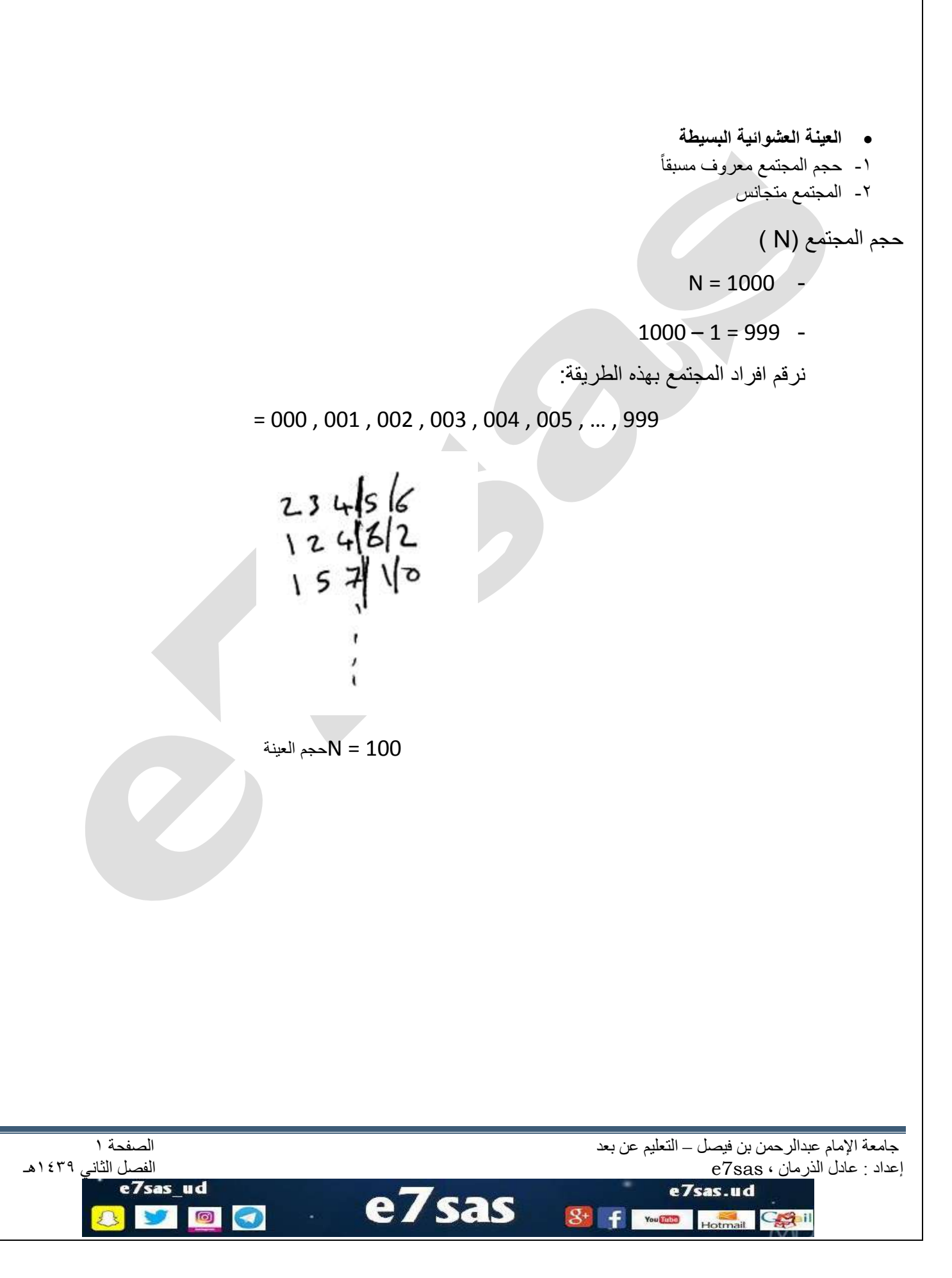

[net.cup-cofe.www](http://www.cofe-cup.net/) منتدٌات كوفً كوب

**العٌنة الطبقة** 

**N1 + N2 + N3 = N**

تعطى مسبقاً  $N = 100$ 

100+1000+20000

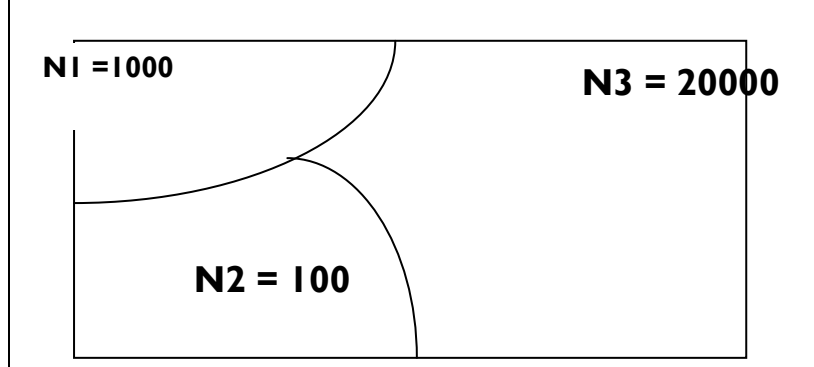

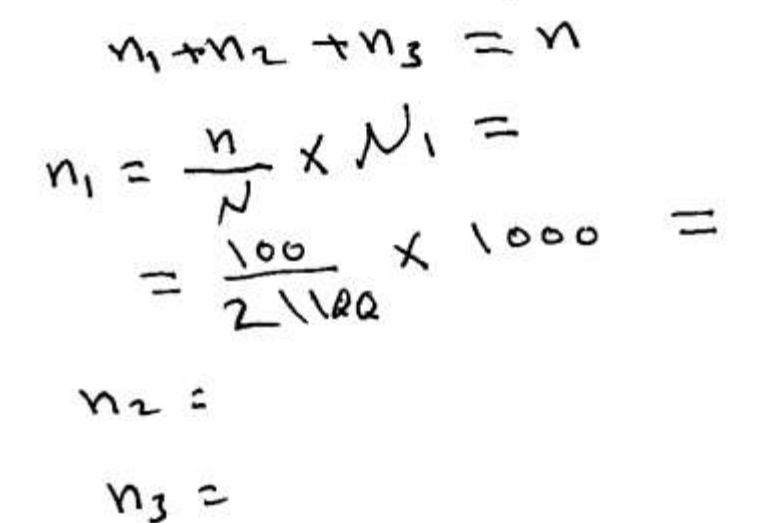

ملاحظة في طريقة العينة الطبقية : نستخدم طريقتين لسحب أفراد العينة ، الأول*ى* باستخدام العينة الطبقية ، أما الثانية فهى العينة العشوائية البسيطة.

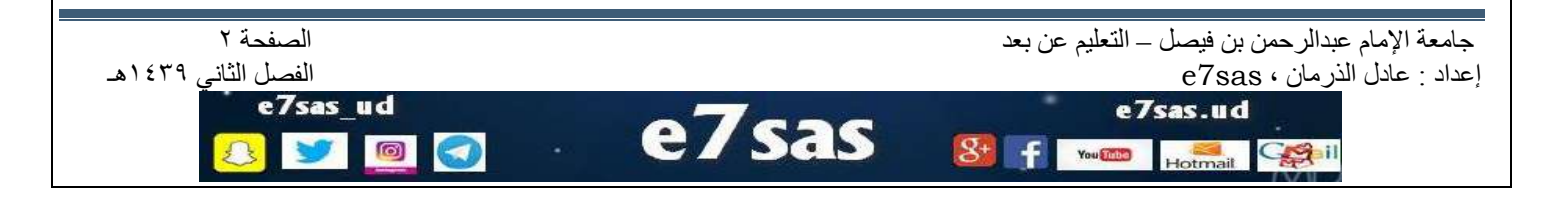

مبادئ اإلحصاء - المحاضرة الرابعة والخامسة

www.cofe-cup.net. منتديات كوفي كوب

**• بناء التوزٌع التكراري** 

مثال : أبن التوزيع التكراري للبيانات التالية :التي تمثل علامات ٣٠ طالب في إمتحان نهائي لمبادئ الإحصاء

ٌتم بناء التوزٌع حسب الخطوات التالٌة :

-1 نحدد عدد الفئات وعادة ما تكون بٌن 5 و 15 فً مثالنا لتكن عدد الفئات 6 -2 المدى = أكبر مشاهدة – أصغر مشاهدة 32 = 15 – 44

-3 نجد طول الفئة ∆ وتسمى دلتا المدى طول الفئة = عدد الفئات

$$
\Delta = \frac{32}{6} = 5.333
$$
الأعلى 6

 $\triangle$ 

**مالحظة :** طول الفئة ٌجب أن ٌكون متناسق مع البٌانات فإذا كانت البٌانات أعداد صحٌحة ٌجب أن ٌكون طول الفئة عدد صحيح .

وإذا كانت البٌانات ذات منزلة عشرٌة واحد ٌجب أن ٌكون كذلك طول الفئة ذو منزلة عشرٌة واحدة وهكذا **مثال : حول كٌف نقرب ∆ حسب البٌانات الموجودة فً الدراسة** .

o إذا كانت البٌانات ذات منزلة عشرٌة واحدة

$$
\Delta = 2.56 \times 2.6
$$
\n
$$
\Delta = 6.333 \times 6.4
$$
\n
$$
\Delta = 6.333 \times 6.4
$$
\n
$$
\Delta = 4.2476812 \times 6.13
$$
\n
$$
\Delta = 4.2476812 \times 6.13
$$
\n
$$
\Delta = 4.2476812 \times 6.25
$$
\n
$$
\Delta = 6.3333 \times 6.34
$$

جامعة الإمام عبدالرحمن بن فيصل – التعليم عن بعد التعليم عن بعد التعليم عن بعد الصفحة ٣<br>إعداد : عادل الذرمان ، e7sas إعداد : عادل الذرهاى ، sas7e الفصل الثاًي 1431هـ e7sas.ud sas  $\circ$ You Thing Colil

مبادئ اإلحصاء - المحاضرة الرابعة والخامسة

[net.cup-cofe.www](http://www.cofe-cup.net/) منتدٌات كوفً كوب

**-4 الفئة األولى هً األهم :**  الفئة تتكون من حدين حد أدنى وحد أعلى الحد الأدنى للفئة هو أصغر من أو يساوي أصغر مشاهدة ويفضل أختيار أصغر مشاهدة من بين المشاهدات في مثالنا : الحد الأدنى = ١٥ الحد األعلى = الحد األدنى + ∆ - وحدة دقة  $7.2 = 1 - 7 + 10 =$ 

الفئة األولى فً التوزٌع التكراري 15 – 23

وحدة الدقة تتناسب مع شكل البيانات إذا كانت البيانات أعداد صحيحة كان وحدة الدقة ١

وإذا كانت البيانات ذات منزلة عشرية واحدة كانت وحدة الدقة تساوى ١.

أذا كانت البيانات ذات منز لتين كانت وحدة الدقة هي ١٠.١ .

ثلاث منازل عشرية كانت وحدة الدقة ٩.٠١.

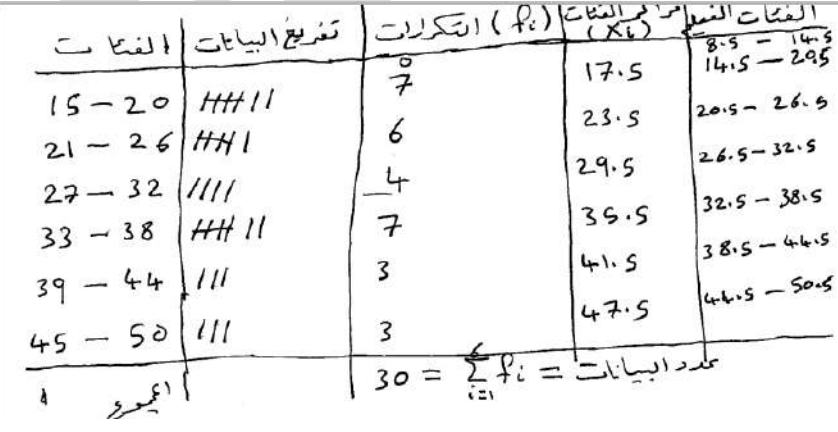

- لبناء الفئات الأخرى فقط نضيف طول الفئة ∆ إلى كل حد من الحدين الأدنى والأعلى∕
- مالحظة : الفرق بٌن كل حد والحد الذي ٌسبقه هو ٌمثل طول الفئة  $=$  30

$$
i = \frac{1}{2}
$$

$$
= \frac{15 + 20}{2} = \sqrt{3.5} =
$$

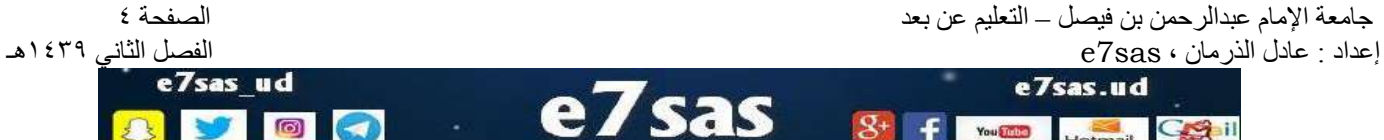

مبادئ اإلحصاء - المحاضرة الرابعة والخامسة

[net.cup-cofe.www](http://www.cofe-cup.net/) منتدٌات كوفً كوب

ولإيجاد بقية مراكز الفئة فقط نضبف طول الفئة

- **الفئات الفعلٌة** تتكون بطرح نصف وحدة دقة من الحد األدنى لكل فئة وإضافة نصف وحدة دقة للحد األعلى لكل فئة .
	- فً مثالنا وحدة الدقة = 1 نصفها = 3.5  $0.05 = \frac{0.1}{2}$ إذا كانت وحدة الدقة 3.1 نصفها

$$
\frac{1}{\sqrt{1-\frac{1}{2}}}
$$

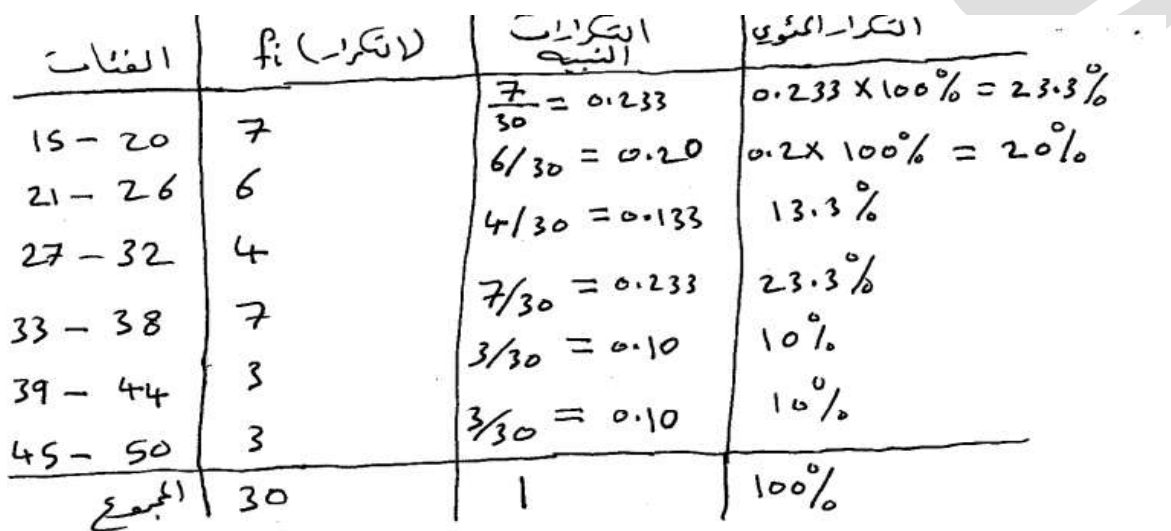

**• التكرار المئوي = التكرار النسبً × %011** 

• **التكرار المتجمع الصاعد : جدول ٌحتوي على الحدود الفعلٌة العلٌا مع التكرار المتجمع**

$$
\begin{array}{c|c|c}\n\hline\n\text{Max1} & \text{Max2} & \text{Max3} \\
\hline\n\text{max3} & \text{Max3} & \text{Max4} \\
\hline\n\text{max4} & \text{Max5} & \text{Max6} \\
\hline\n\text{max5} & \text{Max6} & \text{Max7} \\
\hline\n\text{max6} & \text{Max7} & \text{Max8} \\
\text{max6} & \text{Max8} & \text{Max9} & \text{Max9} \\
\text{max6} & \text{Max9} & \text{Max1} & \text{Max1} \\
\hline\n\text{max6} & \text{Max1} & \text{Max2} & \text{Max3} \\
\text{max6} & \text{Max1} & \text{Max2} & \text{Max3} \\
\text{max8} & \text{Max1} & \text{Max2} & \text{Max3} \\
\text{max9} & \text{Max1} & \text{Max3} & \text{Max4} \\
\hline\n\text{max1} & \text{Max3} & \text{Max4} & \text{Max5} & \text{Max5} \\
\hline\n\text{max1} & \text{Max3} & \text{Max4} & \text{Max5} & \text{Max6} \\
\hline\n\text{max2} & \text{Max5} & \text{Max6} & \text{Max7} & \text{Max8} \\
\hline\n\text{max3} & \text{Max6} & \text{Max7} & \text{Max8} & \text{Max9} \\
\hline\n\text{max4} & \text{Max8} & \text{Max9} & \text{Max9} & \text{Max9} \\
\hline\n\text{max5} & \text{Max9} & \text{Max1} & \text{Max9} & \text{Max9} \\
\hline\n\text{max6} & \text{Max9} & \text{Max9} & \text{Max9} & \text{Max9} \\
\hline\n\text{max6} & \text{Max9} & \text{Max9} & \text{Max9} & \text{Max9} \\
\hline\n\text{max8} & \text{Max9}
$$

فَ تَكُونَ الْحَقِيقَةَ بِأَنَهُ يوجِد جَانَبٍ مَطْلَمٍ بِشَكَلِ قَلِيلَ فِي كُلِّ شَخْصٍ مَنَا، كونَ الشَخْص سعيداً لا يعني بِأَنْ حِيكَهُ مثانية. لأن السعادة قد تكون تشجة لمجموعة الثيام صغيرة

e7sas

| الصفحة ٥            |                | جامعة الإمام عبدالرحمن بن فيصل ــ التعليم عن بعد |
|---------------------|----------------|--------------------------------------------------|
| الفصل الثاني ١٤٣٩هـ |                | إعداد : عادل الذرمان ، e7sas                     |
| e7sas ud            |                | e7sas.ud                                         |
| டவ                  | $\blacksquare$ | You inte<br>Hotmail                              |

**تمثيل التوزيع التكراري**

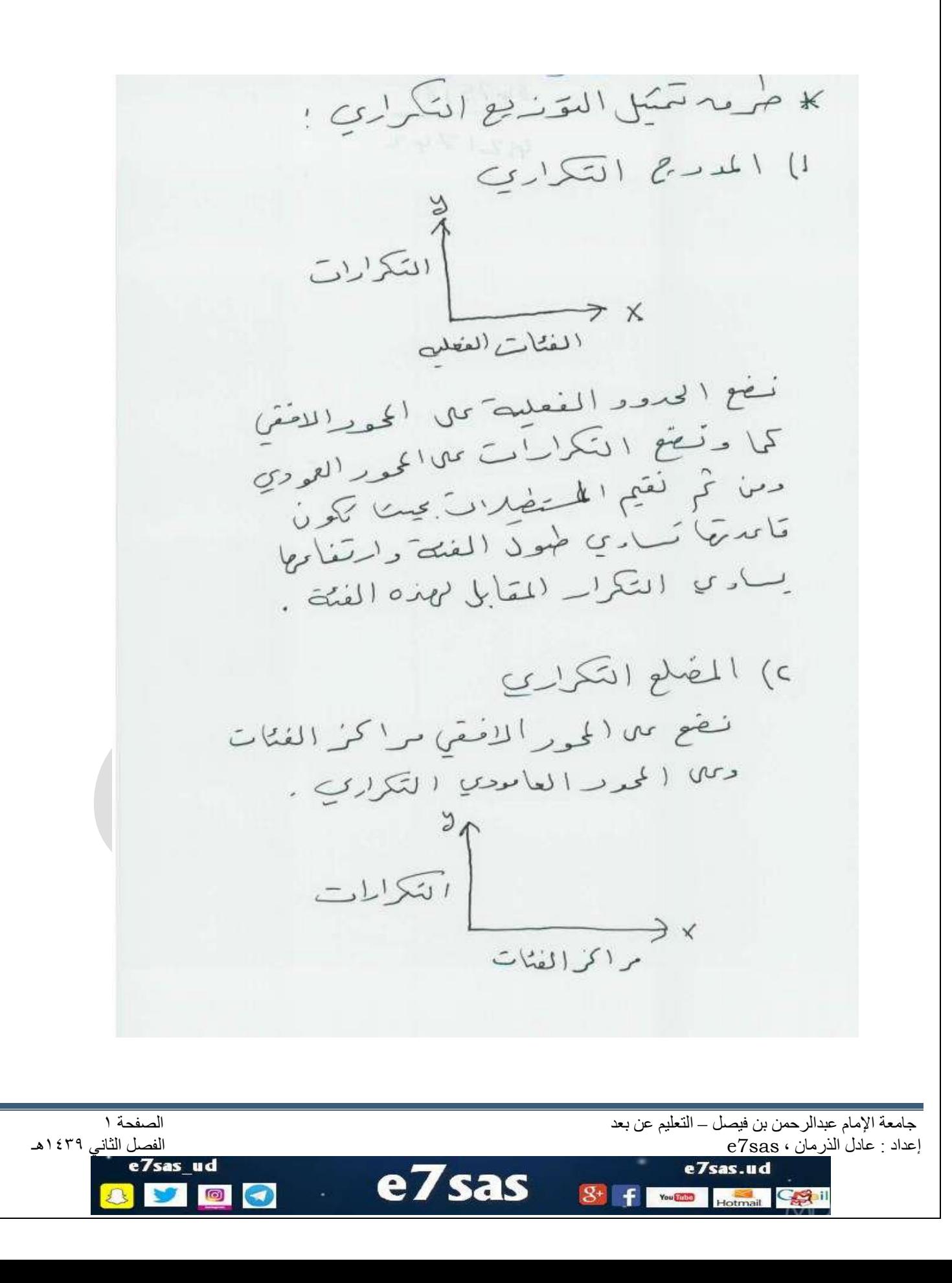

٢) المنعنه) التكراري دهدننس المضلع النكرارى تماسحه والغارق المعصيد بنهما عفيضاً صَحيفة النوصل من النفاط المتذالية بحيث هنا كِدْنْ بِكَالٍ سَمْنٍ . رواست ( المنظر المدين الملتج المصانعة ) المصانعة \ يتكرار<br>المبقى المحددد العنعلية العليا 0) المنعَمَا التكراري المُبمَع هونسّب المضلع التكراري المبتمع كما طریقة سنهمة را لزمہ الدمیر هـ (ننا ندمل سِنَ) المتعالم بِتكلَّ  $\widehat{\phantom{a}}$  .  $\widehat{\phantom{a}}$  $-2-$ 

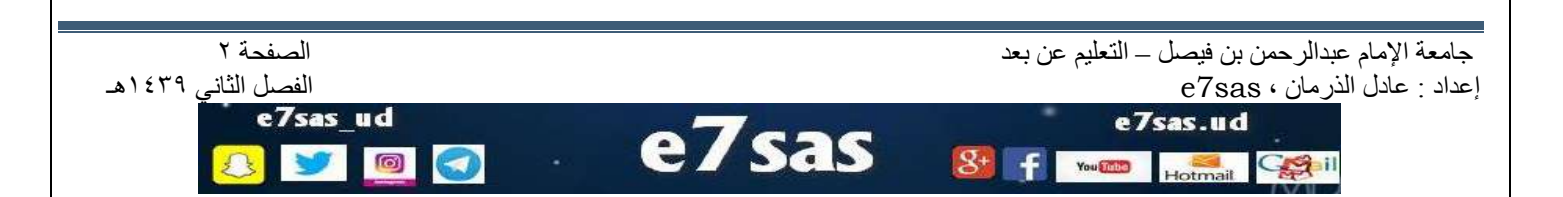

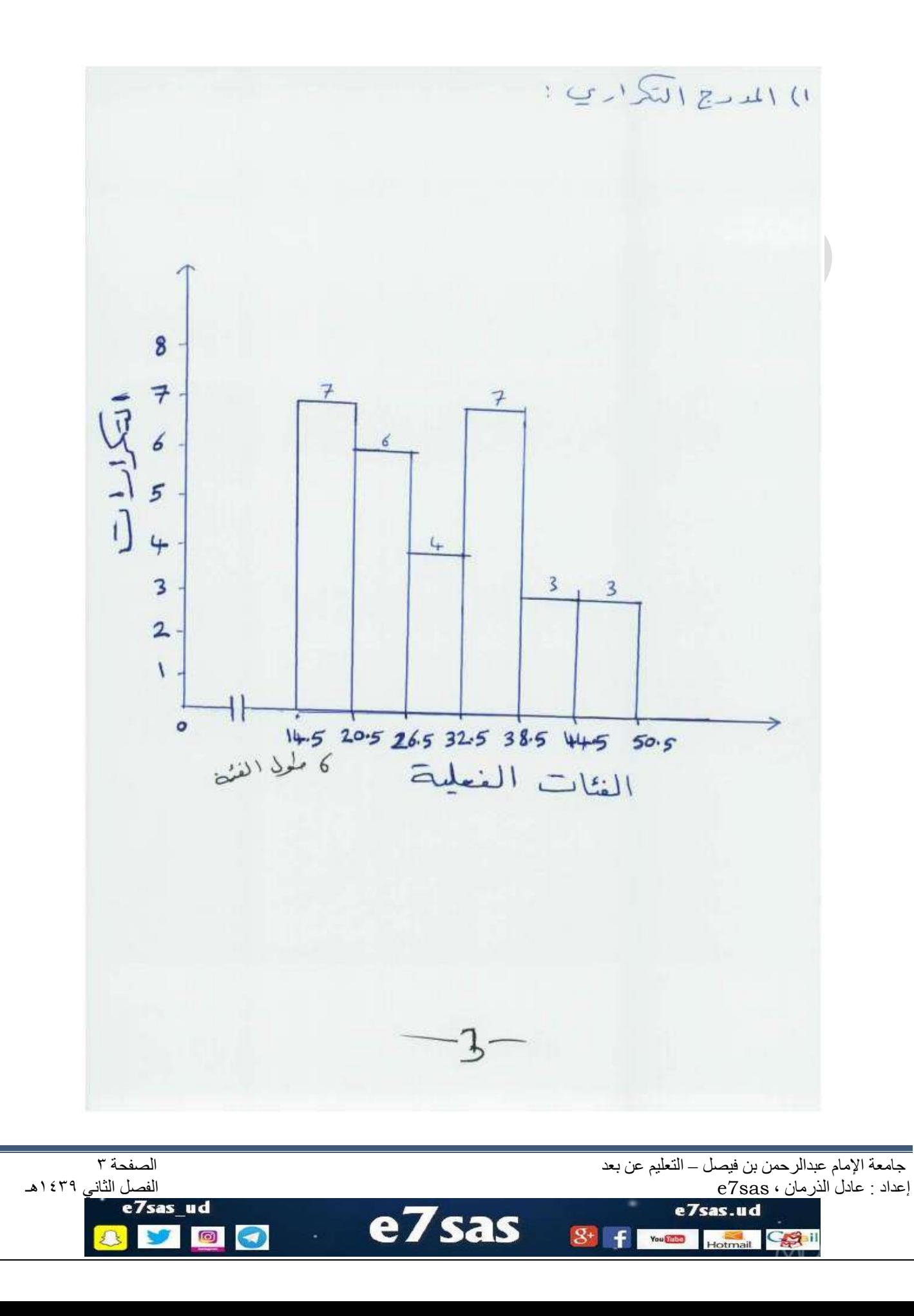

مبادئ اإلحصاء – المحاضرة السادسة

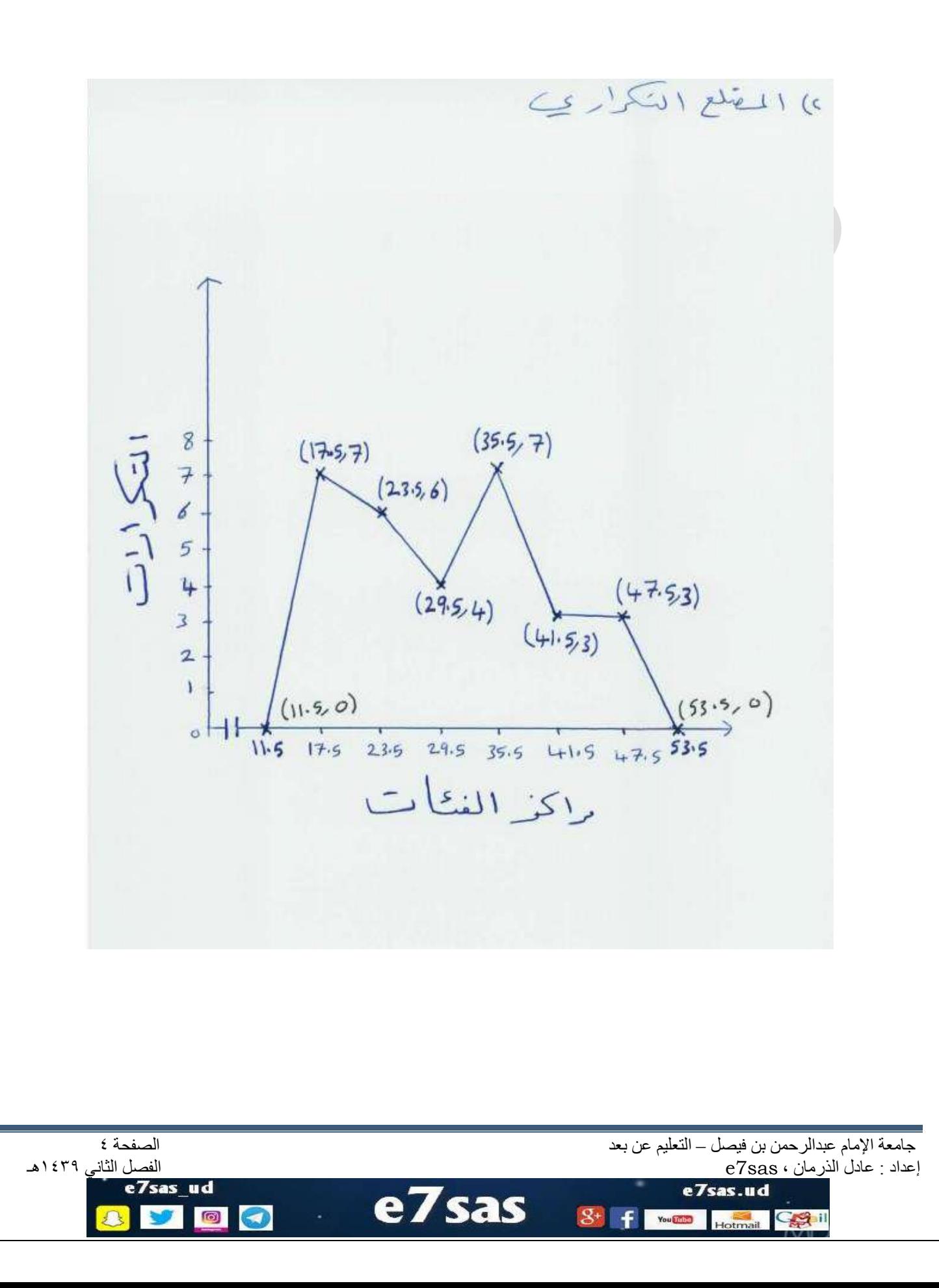

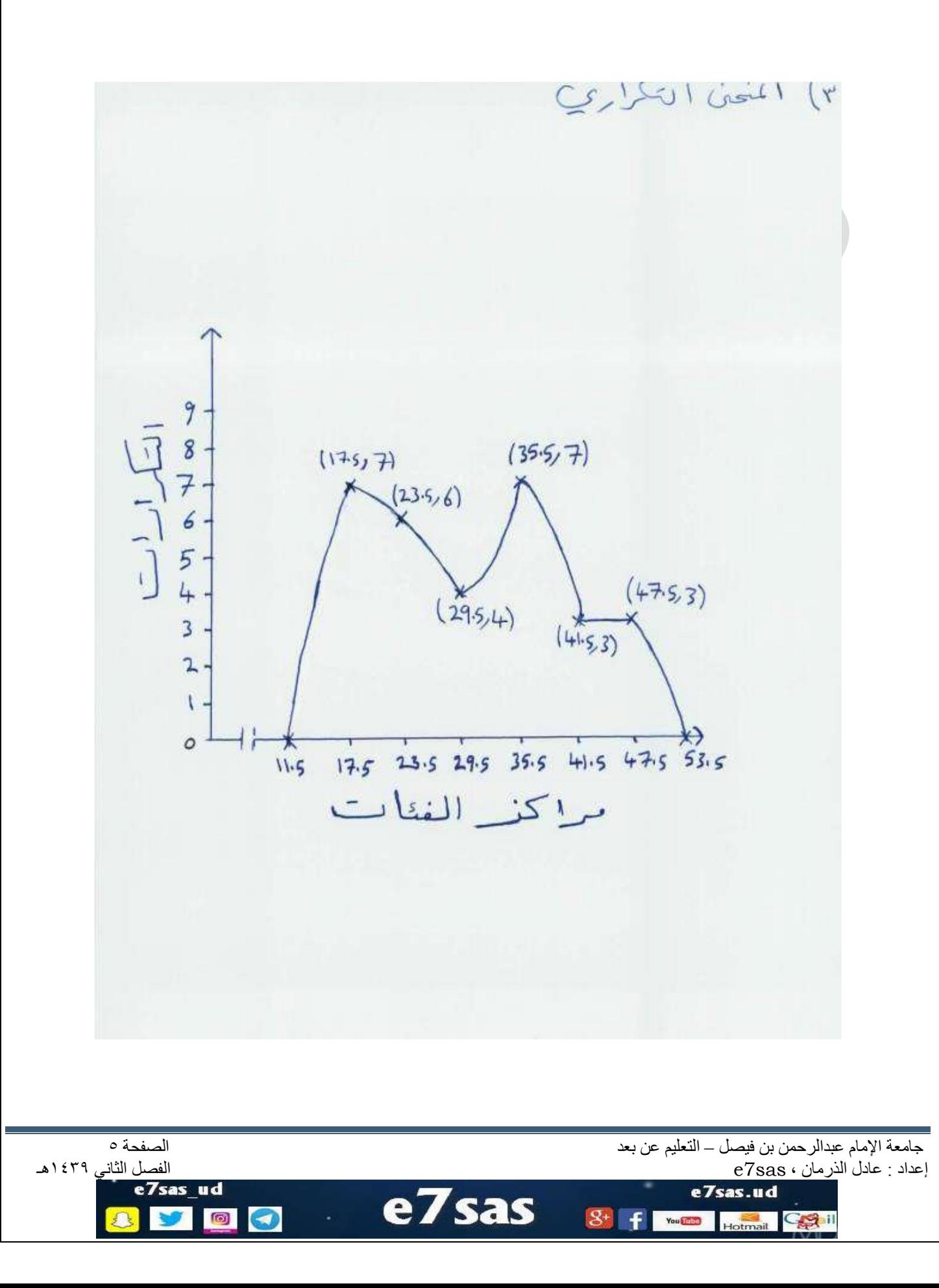

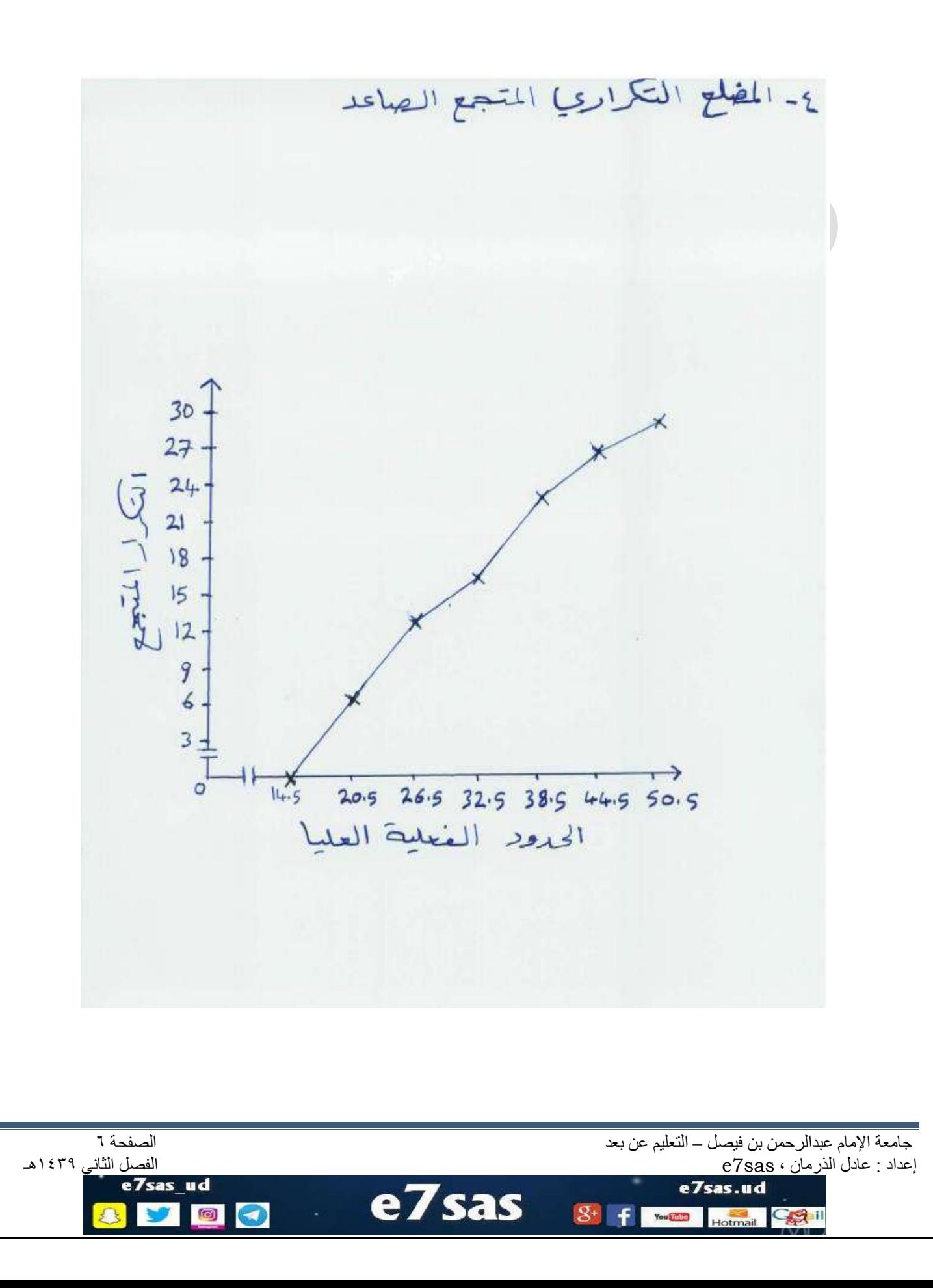

4. 
$$
2\sqrt{3}
$$
 (14.2)  
\n9.  $2\sqrt{3}$  (19.  $3\sqrt{3}$  - 11) (19.  $3\sqrt{3}$   
\n9.  $4\sqrt{3}$  (19.  $3\sqrt{3}$  - 11) (11.  $4\sqrt{3}$  - 11) (11.  $4\sqrt{3}$  - 11) (12.  $1\sqrt{3}$  - 11) (13.  $1\sqrt{3}$  - 11) (14.  $1\sqrt{3}$  - 11) (15.  $1\sqrt{3}$  - 11) (16.  $1\sqrt{3}$  - 11) (17.  $1\sqrt{3}$  - 11) (19.  $1\sqrt{3}$  - 11) (19.  $1\sqrt{3}$  - 11

جامعة الإمام عبدالرحمن بن فيصل – التعليم عن بعد الصفحة التعليم عن بعد الصفحة v<br>إعداد : عادل الذرمان ، e7sas إعداد : عادل الذرمان ،  $\overline{\textbf{e7}}$ sas الفصل الثاني الذرهان ،  $\overline{\textbf{e7}}$ sas الثاني الذرهان ،  $\overline{\textbf{e7}}$ sas الثاني الثاني ،  $\overline{\textbf{e7}}$ e7sas  $8 + 1$  with  $\frac{1}{2}$  Hotmail  $\frac{1}{2}$ **B** O  $\bullet$ 八

كوب كوفي منتديات [www.cofe-cup.net](http://www.cofe-cup.net/)

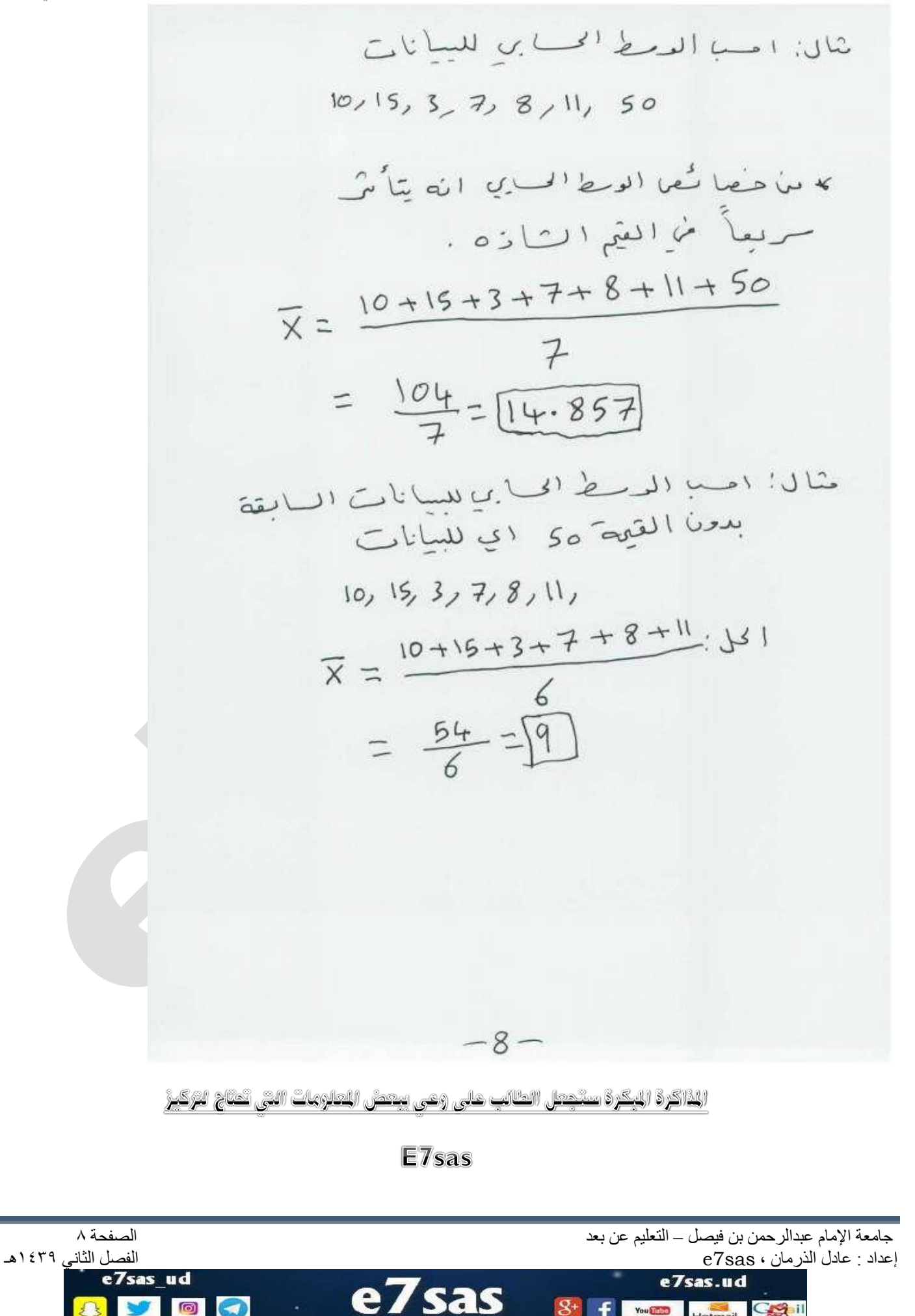

مبادئ اإلحصاء – المحاضرة السابعة

**مقاييس النزعة املركزية**

**مقاييس النزعة المركزية** 

أ- البيانات مفردة ) أي غير مجدولة ( أي غير مفرغة في توزيع تكراري ب- عندما تكون البيانات مفرغة في توزيع تكراري **1( الوسط الحسابي أ( مفردات**  <sup>n</sup>، x …… <sup>1</sup> تعريف : الوسط الحسابي للبيانات المفردة x والتي عددها

$$
\frac{\sum_{i=1}^{n}xi}{n}
$$

$$
\overline{x} = \frac{x1 + x2 + \dots + xn}{n}
$$

**مثال : أحسب الوسط الحسابي للبيانات التالية** 2.5.1.0.6.7

$$
\overline{x} = \frac{\sum_{i=1}^{n} x_i}{6} = \frac{x_1 + x_1 + \dots + x_6}{6}
$$
  
=  $\frac{2 + 5 + 1 + 6 + 6 + 7}{6}$   
=  $\frac{21}{6} = 3.5$ 

مالحظة : الوسط الحسابي يتأثر بالقيم الشاذة

مثال : أحسب الوسط الحسابي للبيانات التالية 10.15..3..7.8.11.100

$$
\overline{x} = \frac{10+15+3+7+8+11+100}{7}
$$
  
22 =  $\frac{154}{7}$ 

**مثال أحسب الوسط الحسابي للبيانات التالية** 10.15..3..7.8.11.

$$
\overline{x} = \frac{10 + 15 + 3 + 7 + 8 + 11}{6}
$$
  
9 =  $\frac{54}{6}$ 

جامعة الإمام عبدالرحمن بن فيصل – التعليم عن بعد التعليم عن بعد التعليم عن بعد الصفحة 1 .<br>إعداد : عادل الذرمان ، e7sas

إعداد : عادل الذرمان ، e7sas ، والفصل الفصل الثاني ، sas\_ud<br>**e7sas**\_ud

Colil

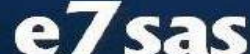

 $\circ$ 

You Think Hotmail

```
مبادئ اإلحصاء – المحاضرة السابعة
  كوب كوفي منتديات www.cofe-cup.net
                                                                                                              2( الوسيط 
                                                                                                   ونرمز له بالرمز M
                                                      تعريف : الوسيط في البيانات المفردة المرتبة ترتيباً تصاعدياً أو تنازلياً
                                                   هو القيمة التي تحجز تحتها %05 من البيانات وبعدها %05 من البيانات 
أي هو القيمة المتوسطة للبيانات التي عددها فردياً وهو يساوي الوسط الحسابي للقيمتين المتوسطتين بين جميع البيانات عندما يكون
                                                                                                        .
عددها زوجياً
                                                               مثال : أوجد الوسيط من بين البيانات التالية : 10.15..3..7.8.11.100
                                                                       الحل : أوالً 3.7.8.10.11.15.100 نرتب البيانات تصاعدياً
                                                                                       عدد البيانات فردي 7=n
                                                                                                       10 = 01 الوسيط ه\simمثال : أحسب الوسيط للبيانات 10.15..3..7.8.11.
                                                                                                  الحل : 8.10.11.15. 3.7.
                                                                                                      8
                                                                                               M = \frac{67}{2}9 =
                                                                                            مالحظة : الوسيط ال يتأثر بالقيم الشاذة 
                                                                                            مثال : أحسب الوسيط للبيانات التالية :
                                                                                               20.17.10.25.28.1000.2.8
                                                                                                           الحل : نرتب البيانات 
                                                                                               2.8.10.17.20.25.28.1000
                                                                                                     \mathbf{1}M = \frac{17}{2}37
                                                                                                          \overline{2}18.5 =
```
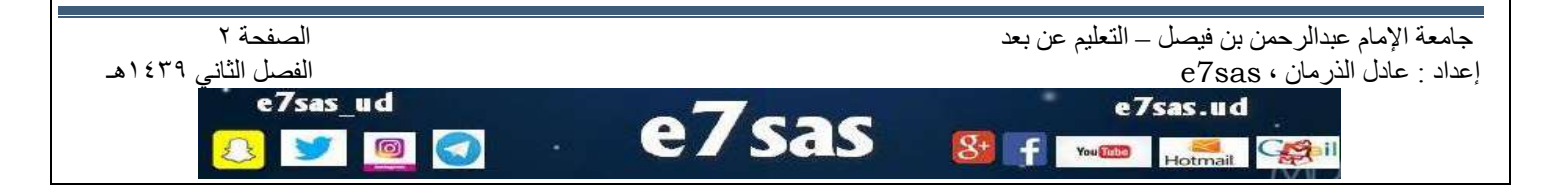

مبادئ اإلحصاء – المحاضرة السابعة **3( المنوال**  بما يجاورها من بيانات مرتبة تعريف : هو القيمة األكثر تكرارا أو تنازليا ً تصاعدياً تربياً مثال : أوجد المنوال )المنوالت ( للبيانات التالية 5.7.5.3.4.5.5.6.7.9.9.10.9.5.9.9.5.9 الحل : نرتب البيانات تصاعديا 3.4.5.5.5.5.5.5.6.7.7.9.9.9.9.9.9.10 المنواالت 5.9

$$
\begin{array}{ll}\n\text{#: } \mathbf{a} \text{ } \mathbf{b} \text{ } \mathbf{c} \text{ } \mathbf{c} \text{ } \mathbf{d} \text{ } \mathbf{c} \text{ } \mathbf{d} \text{ } \mathbf{c} \text{ } \mathbf{d} \text{ } \mathbf{c} \text{ } \mathbf{c} \text{ } \mathbf{e} \text{ } \mathbf{d} \text{ } \mathbf{c} \text{ } \mathbf{c
$$

مثال : أحسب الوسط الحسابي للتوزيع التكراري التالي :

 $\blacktriangle$ 

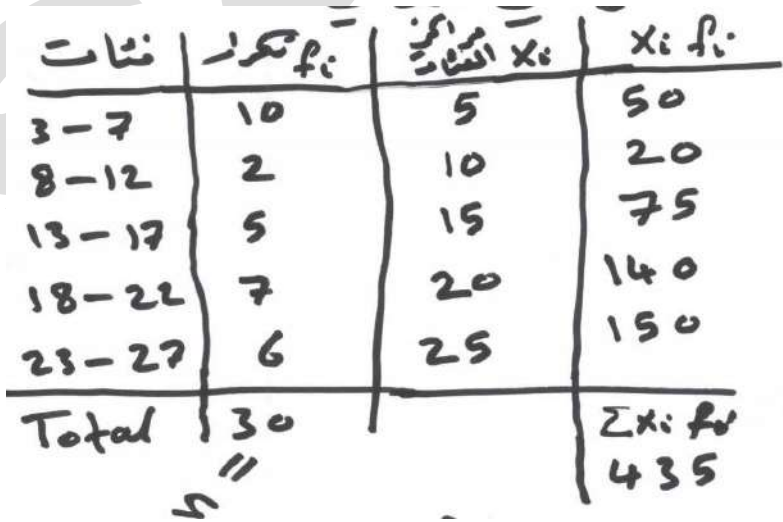

 $\frac{\sum xif_i}{n}$  =  $\bar{x}=\frac{2\lambda}{n}$ 

 $\frac{435}{20}$  = 1 3

جامعة الإمام عبدالرحمن بن فيصل – التعليم عن بعد التعليم عن بعد التعليم عن بعد الصفحة ٣<br>إعداد : عادل الذرمان ، e7sas

Celil

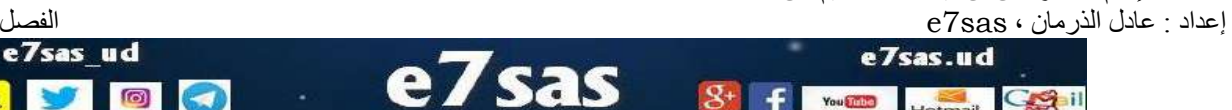

 $\overline{f}$ 

You DO

 $\circ$ 

 $\bullet$ 

كوب كوفي منتديات [www.cofe-cup.net](http://www.cofe-cup.net/) $5$ 2) الدسط: تعريباً : ميهة الدسيط للغذيج كاري حو<br>د ا  $M = \alpha + \left(\frac{\frac{n}{2} - \mu_1}{\int_{m}^{\infty}}\right) \times \Delta$ ه : المحداللادي (ليغيبي للغنية الوسم n<br>الله : المحدد الملتجع الذي سبعه تتبة<br>الله : التكركب الملتجع الذي سبعه رتبة

الوسط<br>استمرات (لفتة المدسيطية

 $\Delta$  : طحل (لفتهه .

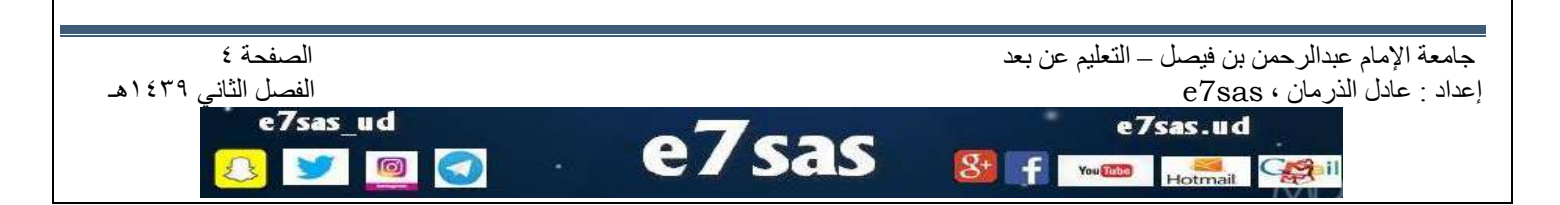

**to** 

 $\bigodot$ 

مبادئ اإلحصاء – المحاضرة السابعة

e7sas.ud

GAIL

You

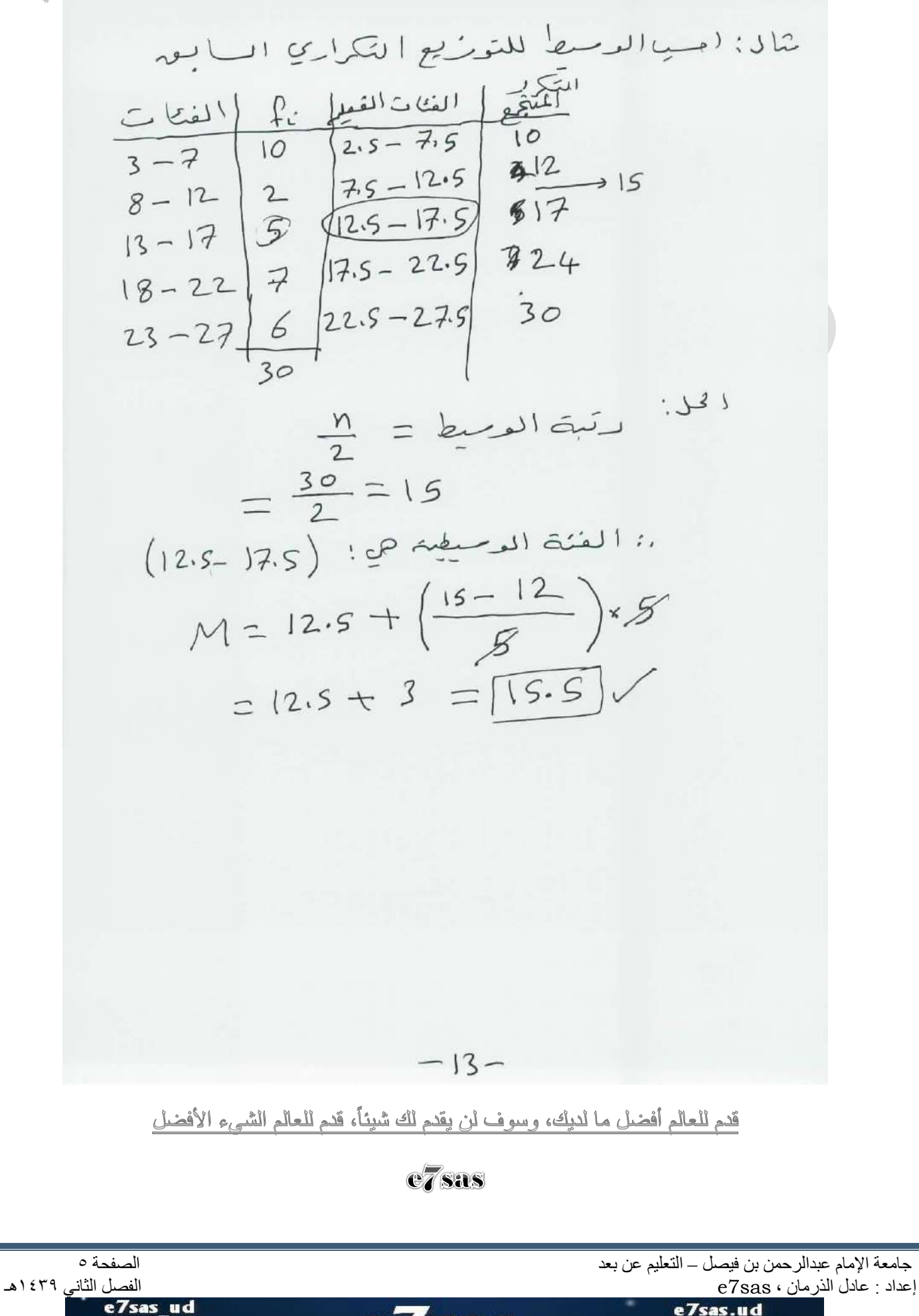

[net.cup-cofe.www](http://www.cofe-cup.net/) منتدٌات كوفً كوب

**الوسيط ، املئينات ، الربيعات والعشيراتMEDIAN (M) الوسيط**  $\frac{6.550}{6.5}$  $50/6$  $0.6$ الببانات المرتبة المساحة تحت المنحنى تساوي 1 **(p) Percentiles المئينات**  $\frac{1}{2}$   $\frac{1}{2}$   $\frac{1}{6}$  $\sqrt[3]{\cdot}$  $\frac{1}{2}$  $P_{50} = M_{\text{P}_{80}}^{\text{c}}$  $P_{2}$  $8324$  $(P_{99})$ 100%  $=$  100% بحيث مجموع المساحات : هي القيمة التي تحجز تحتها 1 % من البيانات وبعدها 91% من البيانات المرتبة . P<sup>K</sup> : هو القٌمة التً تحجز تحتها %k من البٌانات المرتبة وبعدها % (k100- (من البٌانات المرتبة . حٌث ..99......1.2.3 = k وبحساب P<sup>K</sup> نطبق القانون التالً :  $\boldsymbol{k}$  $\frac{\kappa}{100}$  × n – N  $P_K = a +$  $\left(\frac{m}{f}\right)$   $\times$ حيث أن : a : الحد الأدنى الفعلى للفئة المئينية K : المئٌن ونأخذ القٌم من 1 إلى 99 N : مجموع التكرارات أي  $\boldsymbol{n}$  $\sum f_i$ i  $\frac{k}{100}$   $\times$   $n$  = k رتبة المئين *1N* : التكرار التراكمً الذي ٌسبق رتبة المئٌن F : التكرار الأصلي للُّفئة المُئينية من العمود الثاني ( عمود التكرارات )  $\Delta$  : طول الفئة في التوزيع التكراري  $\Delta$ جاهعة اإلهام عبدالزحوي بي فيصل – التعلين عي بعد الصفحة 1 إعداد : عادل الذرهاى ، sas7e الفصل الثاًي 1431هـ e7sas ud e7sas.ud  $\circledcirc$ You Thing Hotmail Getil

www.cofe-cup.net منتديات كوفي كوب

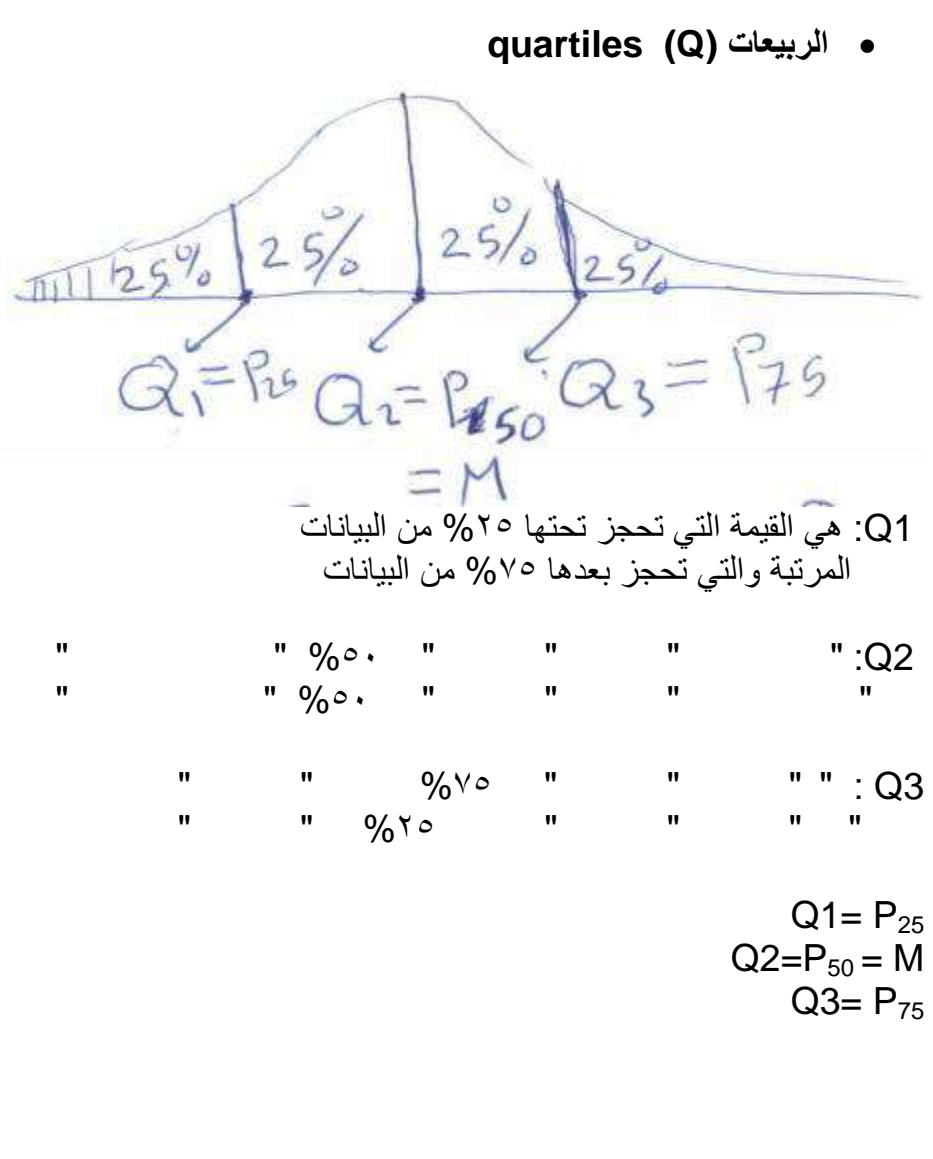

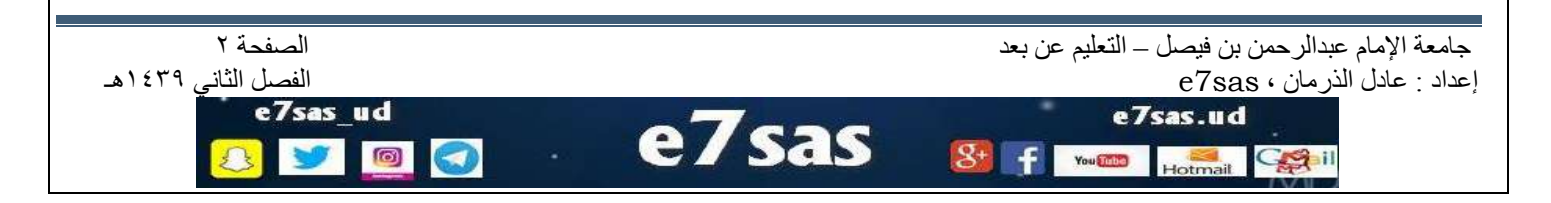

| Use (a) | Use (b) |
|---------|---------|
| 0. $0$  | 0. $0$  |
| 0. $0$  | 0. $0$  |
| 0. $0$  | 0. $0$  |
| 0. $0$  | 0. $0$  |
| 0. $0$  | 0. $0$  |
| 0. $0$  | 0. $0$  |
| 0. $0$  | 0. $0$  |
| 0. $0$  | 0. $0$  |
| 0. $0$  | 0. $0$  |
| 0. $0$  | 0. $0$  |
| 0. $0$  | 0. $0$  |
| 0. $0$  | 0. $0$  |
| 0. $0$  | 0. $0$  |
| 0. $0$  | 0. $0$  |
| 0. $0$  | 0. $0$  |
| 0. $0$  | 0. $0$  |
| 0. $0$  | 0. $0$  |
| 0. $0$  | 0. $0$  |
| 0. $0$  | 0. $0$  |
| 0. $0$  | 0. $0$  |
| 0. $0$  | 0. $0$  |

[net.cup-cofe.www](http://www.cofe-cup.net/) منتدٌات كوفً كوب

مبادئ اإلحصاء – المحاضرة الثامنة

$$
= 1. \text{ J. } 4\frac{\mu_1}{100} = \frac{K}{100} \times n = \frac{60}{100} = \frac{18}{100} = \frac{18}{100} = \frac{17.5}{100} = \frac{17.5}{100} \text{ A}
$$
\n
$$
= 12.5 - 17.5 \frac{K}{100} \times n - N1
$$
\n
$$
= 12.5 + \left(\frac{18 - 12}{10}\right) \times 5 = 15.5
$$
\n
$$
= 15.5
$$
\n
$$
= 15.5
$$

*Q1=P25 Q1* **األول الربيع** -5 رتبة المئين ٢٥  $=\frac{2}{16}$  $\frac{25}{100}$   $\times$  30 = 7.5 الفئة المئٌنٌة هً *12.5 – 7.5*  $Q1 = P25 = 7.5 + (\frac{7.3 - 3}{7}) \times 5$ *= 7.5 + 1.786 = 9.286* معنى ذلك أن القٌمة *9.286 = 1Q* تحتجز تحتها %52 من البٌانات وبعدها %52 من البٌانات **-3 العشير الخامس 5D**  $D5 = P50$ رتبة المئين ٥٠  $=\frac{50}{100} \times 30$ 

| 12.5 − 17.5                                      | = $\frac{1}{100}$ × 50 |
|--------------------------------------------------|------------------------|
| 12.5 − 17.5                                      | 4.44%                  |
| 5 = P50 = 12.5 + $(\frac{15 - 12}{10}) \times 5$ |                        |
| = 12.5 + 1.5 = 14                                |                        |
| 9%° · $\frac{1}{2} \times 6 \times 1 = 14$       |                        |

#### **-4 الوسيط M**

M = D5 = P50 = **14** من السؤال السابق

 $M = P50$ 

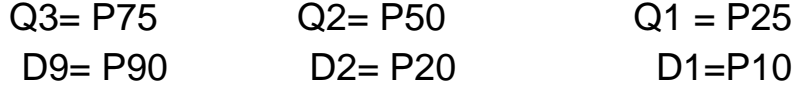

<u>أسعد يوم في حياتك، يوم تدفن في قبرك والناس من حولك يسألون الله لك التثبيت بِقلوب رحيمة.</u>

E7sas جامعة الإمام عبدالرحمن بن فيصل – التعليم عن بعد التعليم عن بعد التعليم عن بعد الصفحة ٤<br>عداد : عادل الذرمان ، e7sas إعداد : عادل الذرهاى ، sas7e الفصل الثاًي 1431هـ e7sas ud e7sas.ud SE L e ම You and Colil

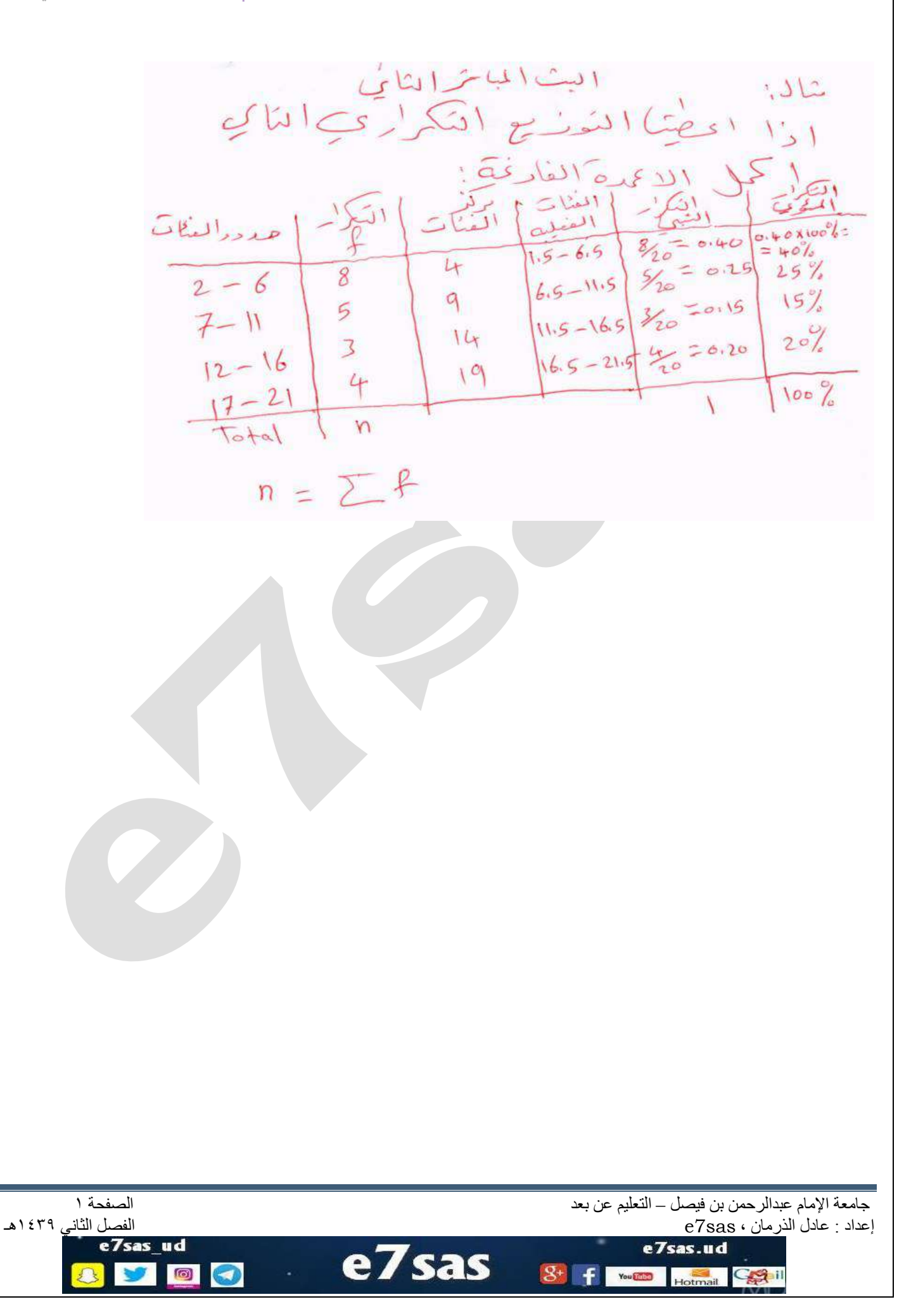

مبادئ اإلحصاء – المحاضرة التاسعة – البث المباشر الثاني

e7sas.ud

Colil

You Dig

شال إلى اخذنا السانات المغدرة المتألية  $x_1$  x<sub>1</sub> - - - - - - x<sub>7</sub><br>4, 6, 1, 2, 10, 7, 5 امب مايى  $411222227$  $\overline{x} = \frac{\sum x}{n}$  $=\frac{n}{4+6+1+2+10+7+5}$  $= \frac{35}{7} = 57$  $(M)$  )  $2$  )  $|2$ - الوسط حوالقيم المتوسطة ينما إبسانات المرتبة اي هر القيمة التي تحن تحكي مُ 20% ربعدها  $50^{\circ}$ م من البيانات. ر لايمها ده : 为为后之关系 نديب :  $:M = 5$ .<br>ديجة الوسيط ته 4 جامعة الإمام عبدالرحمن بن فيصل – التعليم عن بعد الله عبد التعليم عن بعد الصفحة ٢<br>عداد : عادل الذرمان ، e7sas إعداد : عادل الذرهاى ، sas7e الفصل الثاًي 1439هـ e7sas ud

sas

**to** 

 $\odot$ 

$$
\frac{1}{3}
$$
\n
$$
\frac{1}{3}
$$
\n
$$
\frac{1}{3}
$$
\n
$$
\frac{1}{3}
$$
\n
$$
\frac{1}{3}
$$
\n
$$
\frac{1}{3}
$$
\n
$$
\frac{1}{3}
$$
\n
$$
\frac{1}{3}
$$
\n
$$
\frac{1}{3}
$$
\n
$$
\frac{1}{3}
$$
\n
$$
\frac{1}{3}
$$
\n
$$
\frac{1}{3}
$$
\n
$$
\frac{1}{3}
$$
\n
$$
\frac{1}{3}
$$
\n
$$
\frac{1}{3}
$$
\n
$$
\frac{1}{3}
$$
\n
$$
\frac{1}{3}
$$
\n
$$
\frac{1}{3}
$$
\n
$$
\frac{1}{3}
$$
\n
$$
\frac{1}{3}
$$
\n
$$
\frac{1}{3}
$$
\n
$$
\frac{1}{3}
$$
\n
$$
\frac{1}{3}
$$
\n
$$
\frac{1}{3}
$$
\n
$$
\frac{1}{3}
$$
\n
$$
\frac{1}{3}
$$
\n
$$
\frac{1}{3}
$$
\n
$$
\frac{1}{3}
$$
\n
$$
\frac{1}{3}
$$
\n
$$
\frac{1}{3}
$$
\n
$$
\frac{1}{3}
$$
\n
$$
\frac{1}{3}
$$
\n
$$
\frac{1}{3}
$$
\n
$$
\frac{1}{3}
$$
\n
$$
\frac{1}{3}
$$
\n
$$
\frac{1}{3}
$$
\n
$$
\frac{1}{3}
$$
\n
$$
\frac{1}{3}
$$
\n
$$
\frac{1}{3}
$$
\n
$$
\frac{1}{3}
$$
\n
$$
\frac{1}{3}
$$
\n
$$
\frac{1}{3}
$$
\n
$$
\frac{1}{3}
$$
\n
$$
\frac{1}{3}
$$
\n
$$
\frac{1}{3}
$$
\n
$$
\frac{1}{3}
$$
\n
$$
\frac{1}{3}
$$
\n
$$
\frac{1}{3}
$$
\n
$$
\frac{1}{3}
$$
\n
$$
\frac{1}{3}
$$
\n
$$
\frac{1}{3}
$$
\n

مبادئ اإلحصاء – المحاضرة التاسعة – البث المباشر الثاني

كوب كوفي منتديات [www.cofe-cup.net](http://www.cofe-cup.net/)

$$
C.V = \frac{S}{\frac{1}{x}} \times 100\%
$$
\n
$$
C.V = \frac{S}{\frac{1}{x}} \times 100\%
$$
\n
$$
= \frac{3.05}{5} = 0.611 \times 100\%
$$
\n
$$
= 61.1\%
$$
\n
$$
(MD) . \cancel{2.11} \div 100\%
$$
\n
$$
MD = \frac{1}{10} \times 100\%
$$
\n
$$
MD = \frac{1}{10} \times 100\%
$$
\n
$$
MD = \frac{14.51 + 16.51 + 11.51 + 12.51 + 100 - 51 + 17.514}{115 - 61}
$$
\n
$$
= \frac{1 + 1 + 4 + 3 + 5 + 2 + 0}{7}
$$
\n
$$
= \frac{16}{7} = [2.286]
$$

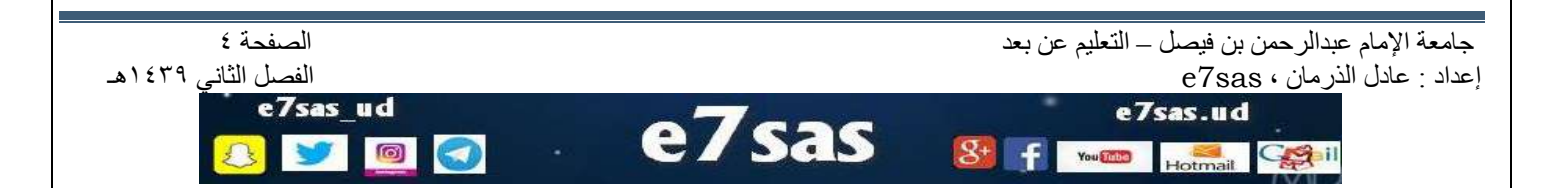

مبادئ اإلحصاء – المحاضرة التاسعة – البث المباشر الثاني

شاد: @ اذا اعضنا التوزيع التكراري التاكي  $T\circ \frac{1}{10}$  140 1200 ا) امب الدمط الحسابي لهذا التقضيح :  $\overline{x} = \frac{\sum xf}{y} = \frac{140}{20} = \boxed{7}$ x: ماكر العنات  $151.17$ <br> $97.151.9$ <br> $97.152/122$  $s^{2} = \frac{\left(\sum x^{2}f - n\overline{x}\right)^{2}\left(s^{2}\right)}{n-1}$  $=\frac{(1200-(20)(7)^{2})}{2071}$  $=$  $\frac{1200-980}{19} = \frac{220}{19} = 11.579$ 

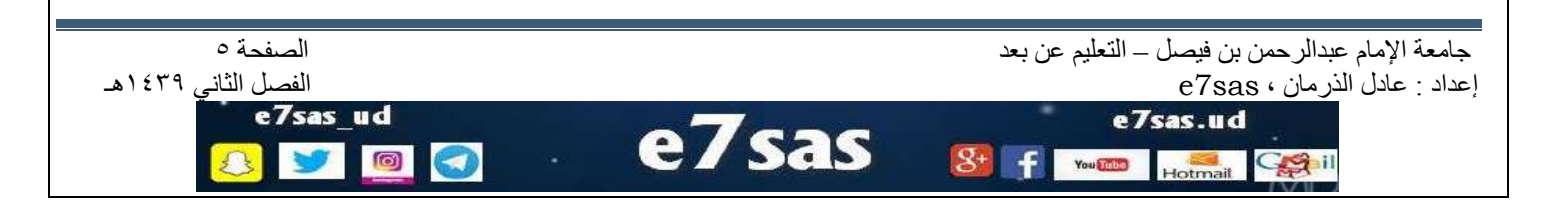

مبادئ اإلحصاء – المحاضرة التاسعة – البث المباشر الثاني كوب كوفي منتديات [www.cofe-cup.net](http://www.cofe-cup.net/)جاهعة اإلهام عبدالزحوي بي فيصل – التعلين عي بعد الصفحة 6 إعداد : عادل الذرهاى ، sas7e الفصل الثاًي 1439هـ

OO

**SO** 

 $\boxed{\Omega}$ 

8 f mm

Hotmail Catal

$$
M = P_{50}
$$
\n
$$
M = P_{50}
$$
\n
$$
= \frac{56 \times 2.6}{(14)} = 10
$$
\n
$$
= 2.5 - 7.5
$$
\n
$$
= 2.5 + \frac{2.5}{14} = \frac{1}{14} = \frac{1}{14} = \frac
$$

مبادئ اإلحصاء – المحاضرة التاسعة – البث المباشر الثاني كوب كوفي منتديات [www.cofe-cup.net](http://www.cofe-cup.net/) $=$   $\sqrt{15}$  $7.5 - 12.5$   $9$   $\frac{6!}{12!}$  a  $\frac{1}{12!}$  $Q_3 = P_{75} = 7.5 + \left(\frac{15-14}{4}\right)5$  $=7.5+1.25=8.75$ 8) المدى = المدالاس المفعلي للفتة الافيت – الحداللادس العفيل للفئية المادلى  $= 17.5 - 2.5 = 15$ 

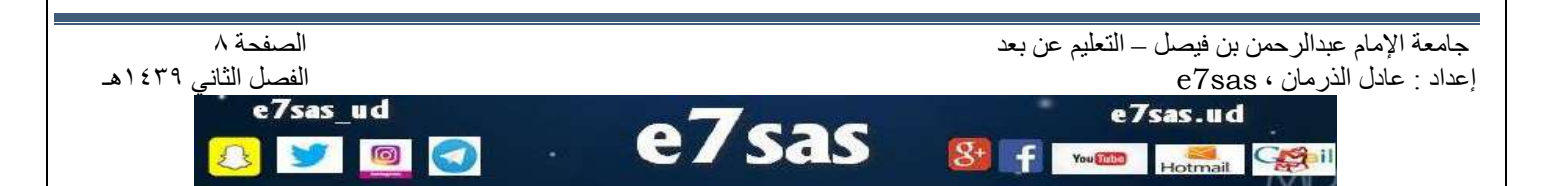

مبادئ اإلحصاء – المحاضرة التاسعة – البث المباشر الثاني

كوب كوفي منتديات [www.cofe-cup.net](http://www.cofe-cup.net/)

 $(8)1$ اذا اعتضب جدر ل التوسُّنِعِ التكرُّرِيِّ التَّا في اجبَ  $rac{C E}{5-9}$   $rac{C E}{10}$   $rac{C E}{4-5-9.5}$   $rac{C E}{10}$   $rac{C E}{C}$ كما يلبهَ  $5-9$  10 4.5-9.5 10 - 10<br>10-14 6 9.5-14.5 16 - 16<br>15-19 4 145-19.5 20  $(M)$  المدهد الوسيط (M)  $M = Pso$  :  $M''$ 

$$
=\frac{59}{199} \times 29 = 50
$$

$$
\equiv \text{9.5}
$$

(a) 
$$
3.211
$$
 (b)  $1.69$ 

\n(2)

\n $Q_{1} = \text{Re}$ 

\n $= \frac{25}{100} \times 16 = 25$  with  $= -2$ 

\n $= 5$ 

\n $= 5$ 

\n(4.5 - 9.5)

\n $Re = 4.5 + \left(\frac{5 - 0}{10}\right)5 = 4.5 + 2.5$ 

جامعة الإمام عبدالرحمن بن فيصل – التعليم عن بعد التعليم عن بعد التعليم عن بعد الصفحة 9 من بعد الصفحة 9 من بعد<br>عداد : عادل الذر مان ، e7sas إعداد : عادل الذرمان ، و7sas ، و27sas ، والفصل الثاني 1439هـ ، و27sas ، و27sas ، و27sas ، و27sas ، و27sas ، و2<br>Passas ud e7sas.ud e7sas  $\circ$  $\mathbf{Q}_+$  $\sqrt{2}$ **TE** You Shine Getil

 $\overline{\phantom{a}}$ 

مبادئ اإلحصاء – المحاضرة التاسعة – البث المباشر الثاني  $10, 7, 0, 2, 4, 1, 6, 10$ اد جد : ابا المدسط الحسابي  $\overline{x}$  =  $\frac{\sum x}{8}$  = =  $\frac{10+7+0+2+4+1+6+10}{8}$ <br>=  $\frac{40}{8}$  $=$  [5] = [5]<br> $S^{2} = \frac{\sum x^{2} - n(\overline{X})^{2}}{n-1}$  (5<sup>2</sup>) if  $\overline{Y}$  (2  $\frac{1}{n-1}$  $2x^{2} = 100^{2} + 7 + 8 + 2 + 4 + 16 + 16 + 16$ =  $(10)^2 + 7 + 0 + 2 + 4 + 7$ <br>=  $100 + 49 + 0 + 4 + 16 + 1436 + 106$  $=306$  $5^2 = \frac{306 - 8(5)^2}{8-1} = \frac{306 - 200}{7}$  $= \frac{106}{7} = 15.143$ 

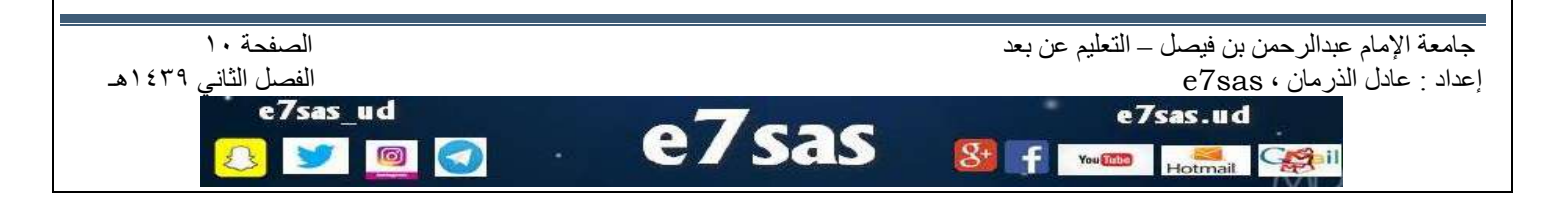

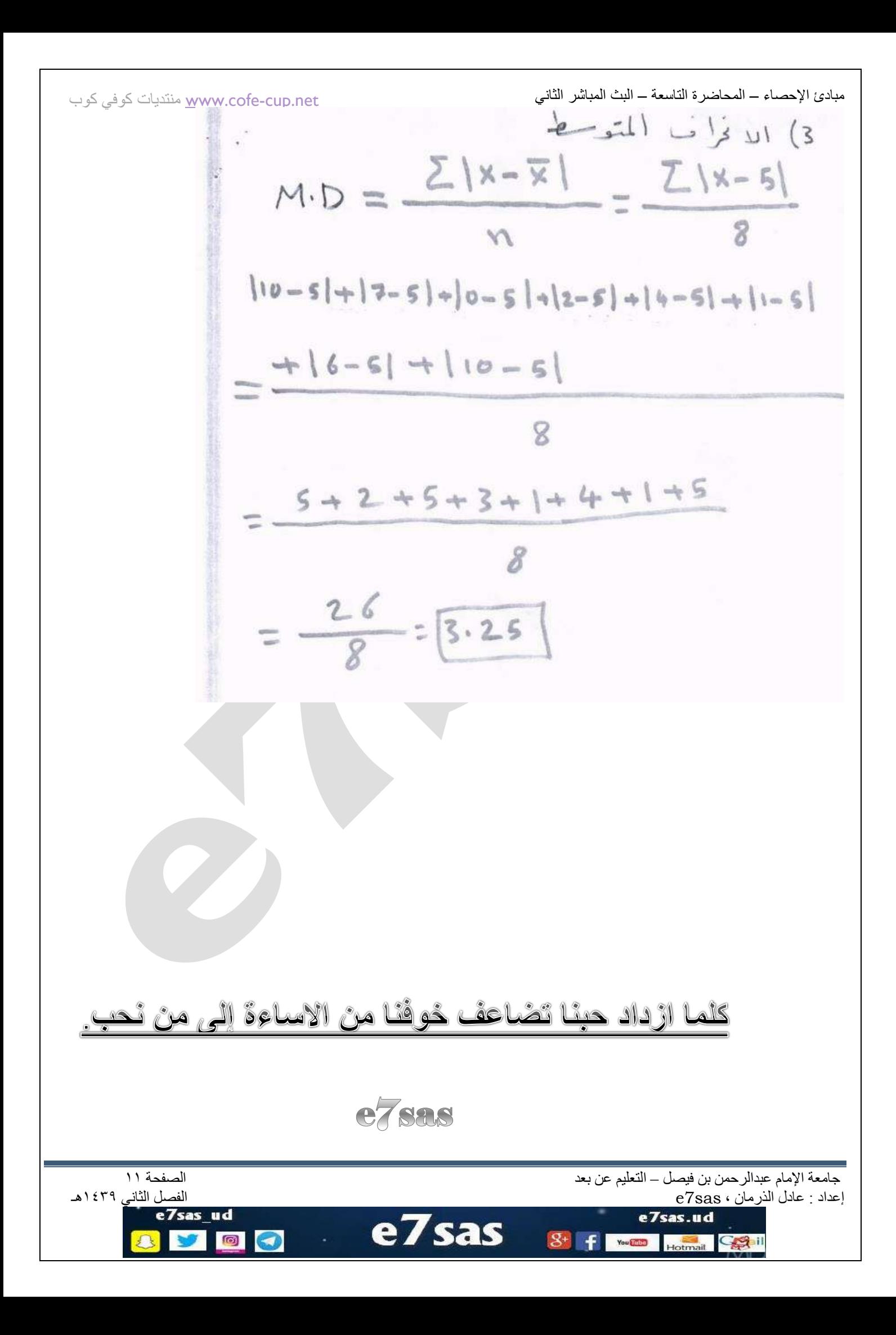

[net.cup-cofe.www](http://www.cofe-cup.net/) منتدٌات كوفً كوب

 $\circ$ 

 $\odot$ 

**مقاييس التشتت**

#### **مقاييس التشتت**

# **1( المدى range** المدى = أكبر مشاهدة – أصغر مشاهدة كما ويحسب من توزيع تكراري بـ المدى = الحد الفعلى الأعلى للفئة الأخيرة – الحد الفعلي الأدنى للفئة الأولى في حالة وجود قيم شاذة بيّن البيانات فإن حساب المدى لا يعطى معنى حقيقى ووسفى دقيق للبيانات لذلك نلجأ لحساب المدى المئيني والمدى الربيعي كما يلي : المدى المئيني = المئين ٩٠ – المئين ١٠  $=$  $p90$  –  $p10$ .<br>المدى الربيعي = الربيع الثالث – الربيع الأول

= Q3 – Q1

المدى من توزيع تكراري المدى = مركز الفئة الأخيرة – مركز الفئة الأولى المدى = الحد الأعلى للفئة الأخير ة – الحد الأدنى للفئة الأولى

**مثال " أحسب المدى للتوزيع التكراري التالي :** 

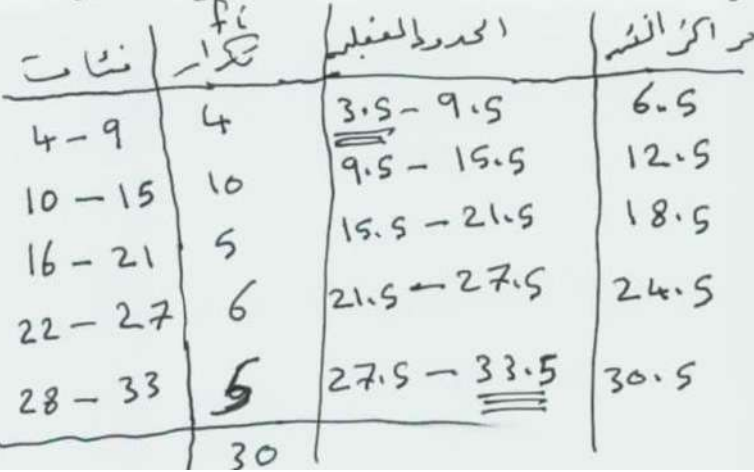

الحل : المدى = الحد الفعلى الأعلى للفئة الأخير ة – الحد الفعلى الأدنى للفئة الأولى  $= 30.5 - 3.5 = 30$  $30.5 - 6.5 = 30.5$  $= 24$ 

جامعة الإمام عبدالرحمن بن فيصل – التعليم عن بعد التعليم عن بعد التعليم عن بعد الصفحة 1 .<br>عداد : عادل الذرمان ، e7sas و e7sas

Hotmail Cogil

You and

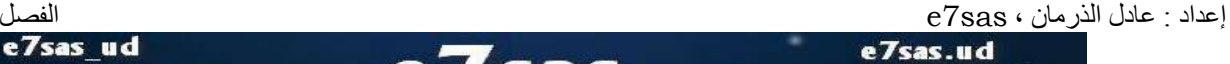

 $( S^2 )$  التباين (  $\left( S^2 \right)$ تعرٌف : التباٌن للبٌانات XN . …. 1X هو

$$
S^{2} = \frac{\sum_{i=1}^{n} (x_{i} - \bar{x})^{2}}{n-1}
$$

$$
= \frac{(\sum_{i=1}^{n} x_{i}^{2} - n \bar{x}^{2})}{n-1}
$$

كما ويحسب من توزيع تكراري

$$
S^{2} = \frac{\sum_{i=1}^{h} f_{i}(x_{i} - \overline{x})^{2}}{n-1}
$$

$$
= \frac{\left(\sum_{i=1}^{h} f_{i}x_{i}^{2} - \eta \overline{x}^{2}\right)}{(n-1)}
$$

حيث : Xi : تمثل مراكز الفئات في التوزيع التكراري الوسط الحسابي للتوزيع التكراري  $\bar{x}$  : : n مجموع التكرارات أي  $\frac{h}{\sqrt{2}}$ 

$$
n=\sum f i
$$

 = H عدد الفئات F<sup>i</sup> تمثل التكرارات المقابلة لكل مركز فئة

٢) الإنحراف المعياري (s ) تعريف : الإنحراف المعياري هو الجذر ال تربيعي الموجب للتباين S=  $\sqrt{s2}$  ≥ 0

جامعة الإمام عبدالرحمن بن فيصل – التعليم عن بعد التعليم عن بعد التعليم عن بعد الصفحة 2 من بعد الصفحة 2 من بعد<br>إعداد : عادل الذرمان ، e7sas إعداد : عادل الذرهاى ، sas7e الفصل الثاًي 1431هـ e7sas.ud **Sas** e7  $\circ$  $\bullet$ You Chat Gail Hotmail

www.cofe-cup.net. منتديات كوفي كوب

www.cofe-cup.net. منتديات كوفي كوب

dil: 
$$
1
$$
 length of the following matrices.  
\n
$$
\overline{X} = \frac{2 + 5 + 3 + 7 + 4}{5}
$$
\n
$$
= \frac{21}{5} = 4.2
$$
\n
$$
\sum_{c=1}^{5} x_c^2 = (2)^2 + (5)^2 + (3)^2 + (7)^2 + (4)^2
$$
\n
$$
= \frac{21}{5} = 4.2
$$
\n
$$
\sum_{c=1}^{5} x_c^2 = (2)^2 + (5)^2 + (3)^2 + (7)^2 + (4)^2
$$
\n
$$
= \frac{1 + 25 + 9 + 14 + 16}{103}
$$
\n
$$
S^2 = \frac{\left(\frac{5}{24}x_c^2 - n\overline{x}^{-1}\right)}{n-1} = \frac{103 - 163 - 163 + 163}{103}
$$
\n
$$
S = \sqrt{5^2} = \sqrt{3 \cdot 7} = \sqrt{3 \cdot 7} = \sqrt{1 \cdot 9 \cdot 16}
$$

| الفئات    | ¥ί             | Χí | $X$ ixfe | $f_i \cdot \times c$ |
|-----------|----------------|----|----------|----------------------|
| $3 - 7$   | $\overline{0}$ | 5  | 50       | 250                  |
| $8 - 12$  | 5              | 10 | 50       | 500                  |
| $13 - 17$ |                | 15 | 45       | 675                  |
| $18 - 22$ | F              | 20 | 140      | 2800                 |
| $23 - 27$ | 5              | 25 | 25       | 3125                 |
|           | 301            |    | 410      | 7350                 |
|           |                |    |          |                      |

مثال : أحسب التباين والإنحراف المعياري للتوزيع التكراري التالي :

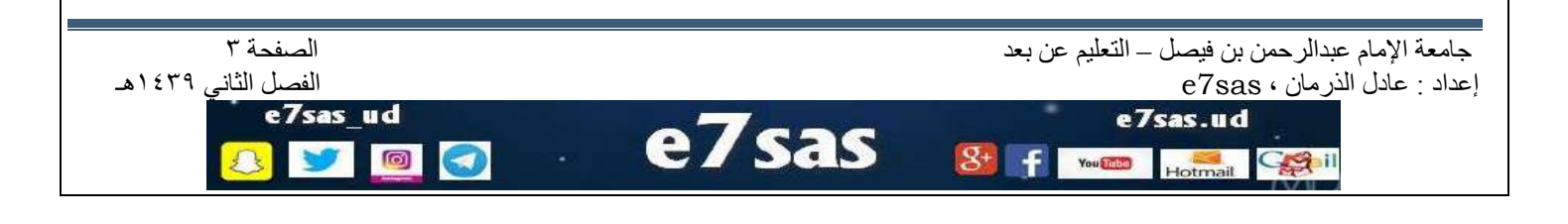

www.cofe-cup.net. منتديات كوفي كوب

$$
\overline{x} = \frac{\sum_{i=1}^{h} x_i \hat{F}_i}{30} = \frac{410}{30} = \frac{13.67}{3}
$$
\n
$$
S = \frac{(\sum_{i=1}^{h} \hat{F}_i x_i^2 - n \overline{x}^2)}{n-1}
$$
\n
$$
= \frac{(73.50 - (30)(13.67)^2)}{30 - 1}
$$
\n
$$
= \frac{73.50 - 5606.067}{29} = \frac{60.136}{10.1314}
$$
\n
$$
S = \sqrt{5} = \sqrt{60.136} = 7.7547
$$

4( االنحراف المتوسط : MD تعريف : الانحراف المتوسط للبيانات  $X_n$ ……X هو  $M.D = \frac{\sum_{i=1}^{n} |x_i - \overline{x}|}{n}$ 

ويحسب الانحراف المتوسط من توزيع تكراري كما يلي :

$$
M \cdot D = \frac{\sum_{i=1}^{h} f_i |x_i - \overline{x}|}{n}
$$

حیث : Xi : تمٹل مراکز الفنات  
\n
$$
\bar{x}
$$
 الوسط الحسابي للتوزیع التکراري  
\n
$$
\bar{x}
$$
 - مجموع التکرارت  
\n
$$
H = \frac{1}{2} \text{ at } \frac{1}{2}
$$
  
\n
$$
H = \frac{1}{4} \text{ at } \frac{1}{2}
$$
  
\n
$$
H = \frac{1}{4} = 4
$$
  
\n
$$
|-4| = 4
$$
  
\n
$$
|-5| = 5
$$
  
\n
$$
\sum (xi - \bar{x}) = 0
$$

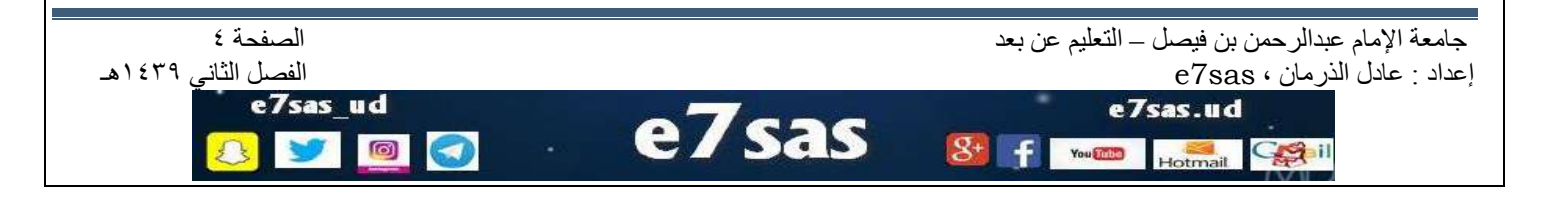

[net.cup-cofe.www](http://www.cofe-cup.net/) منتدٌات كوفً كوب

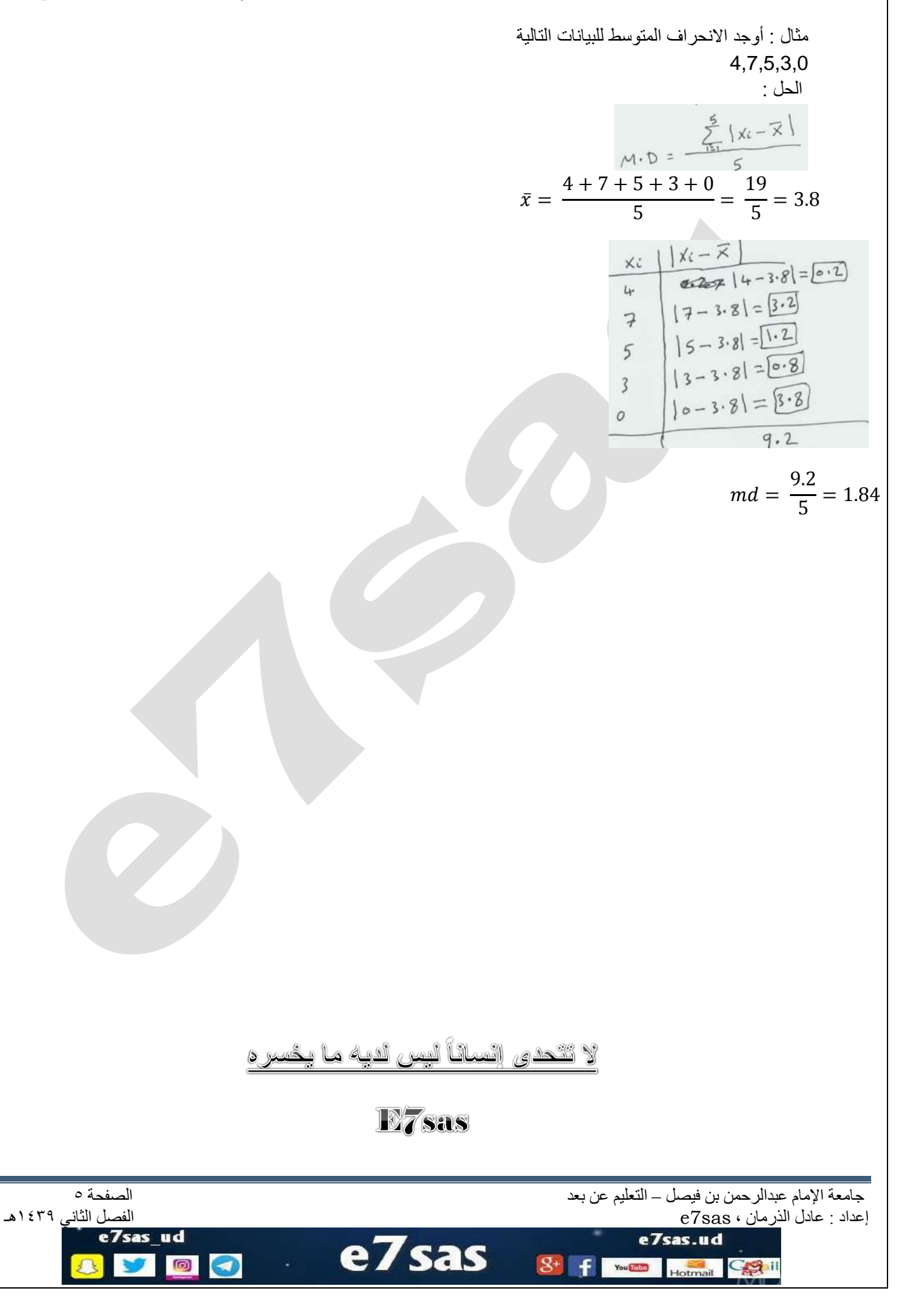

كوب كوفي منتديات [www.cofe-cup.net](http://www.cofe-cup.net/)

**مقاييس التشتت**

**االنحراف المتوسط من توزيع تكراري** 

xh… <sup>1</sup> **تعريف :** االنحراف المتوسط لتوزيع تكراري مراكز الفئات فيه هي x هو f1…f<sup>h</sup> والتكرارات المقابلة لهذه المراكز هي

$$
M.D = \frac{\sum_{i=1}^{h} |xi - \bar{x}|.fi}{n}
$$

الوسط الحسابي من توزيع تكراري  $\bar{x}$ 

N مجموع التكرارات

**مثال : أحسب االنحراف المتوسط للتوزيع التكراري التالي :** 

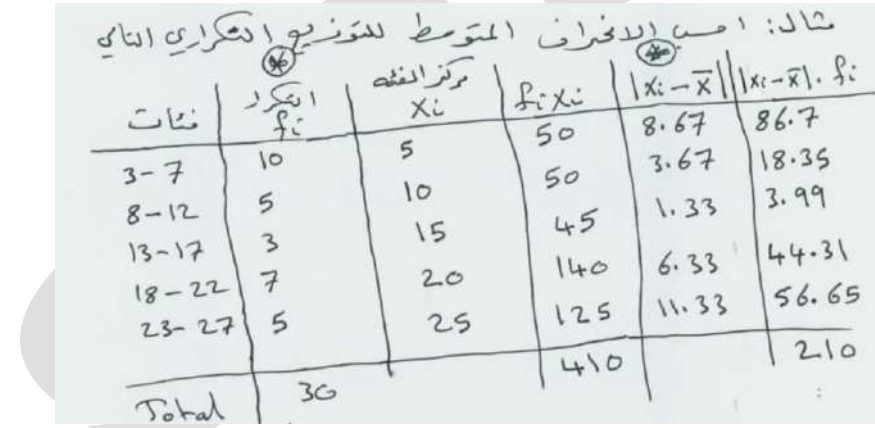

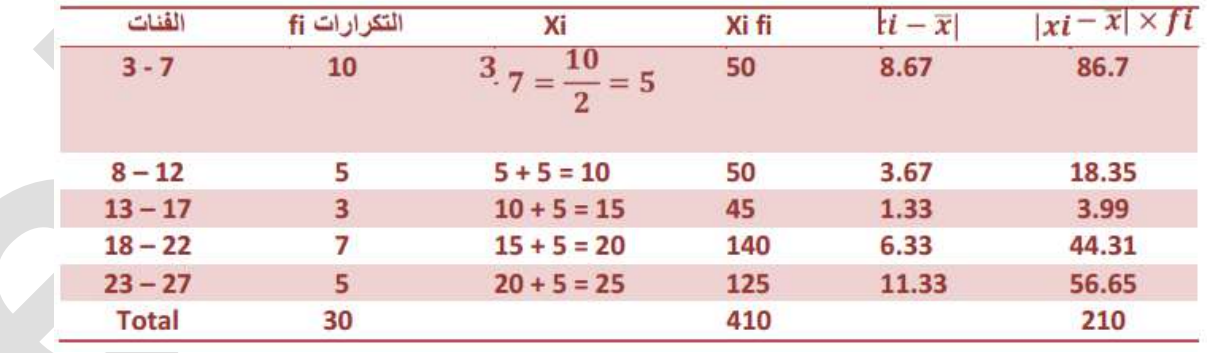

 $\overline{\mathcal{Q}}$ +

 $\leftarrow$ 

You Think

$$
\bar{X} = \frac{\sum_{i=1}^{h} f i \ x i}{n} = \frac{410}{30} = 13.67
$$

$$
M.D = \frac{210}{30} = 7
$$

جامعة الإمام عبدالرحمن بن فيصل – التعليم عن بعد التعليم عن بعد التعليم عن بعد الصفحة 1 .<br>إعداد : عادل الذرمان ، 7sas

Hotmail

إعداد : عادل الذرهاى ، sas7e الفصل الثاًي 1431هـ e7sas.ud

Colil

 $\circ$ 

 $\odot$ 

**Sas** e7

كوب كوفي منتديات [www.cofe-cup.net](http://www.cofe-cup.net/)

**معامل التغير V.C**

**تعريف** : معامل التغير ألي بيانات هو

 $\mathcal{C}_{0}^{2}$  $\mathcal{S}_{0}^{(n)}$  $\frac{1}{\overline{X}}$   $\times$ 

حيث أن S اإلنحراف المعياري

الوسط الحسابي  $\bar{X}$ 

**مثال :** لو كان لدينا اإلحصائيات التالية التي تمثل مجموعتين هي مايلي :

 $\bar{X}_1$  = 10  $\bar{X}$  $\bar{X}_2 = 10$ 

 $S_1 = 4$   $S_2 = 8$ 

أي من المجموعتين أكبر تغيراً ؟

**الحل :** 

**C.V**<sub>1</sub> =  $\frac{S1}{X1} = \frac{4}{10}$  $\frac{4}{10}$ 

**C.V**<sub>2</sub> =  $\frac{S2}{\overline{X2}} = \frac{8}{10}$  $\frac{6}{10} =$ 

**المجموعة الثانية أكثر تغيرا** 

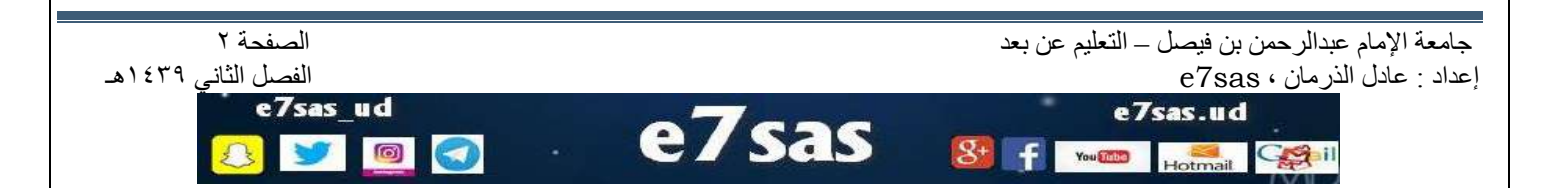

كوب كوفي منتديات [www.cofe-cup.net](http://www.cofe-cup.net/)

مثال: من التوزيع التكراري التالي، أوجد مايلي:

- الو سيط  $\overline{1}$
- 2. الربيع الثالث ( Q3 ).
	- 3. المئين 90 ( P90 )
- 4. العشير الاول ( D1 ).
	- 5. المدى المئيني.

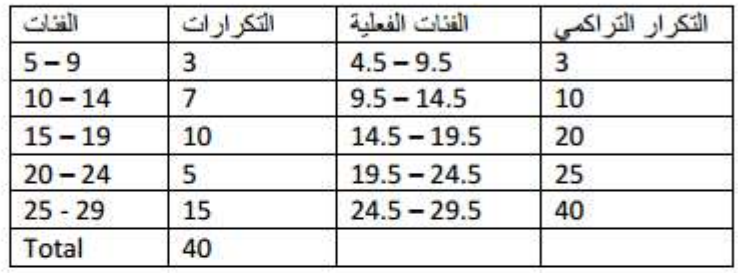

الحل:

1. الوسيط ( M= P50 ) رتبة المئين 50  $=k/100 \times n$  $=\frac{50}{100} \times 40 = 20$ الفنة المنينية هي 19.5 - 14.5  $M = P50 =$ الحد الفعلي الاعلى للفئة المنينية = 19.5

2. الربيع الثالث ( Q3 )

 $Q3 = P75$ رتبة المئين 75  $=\frac{75}{100} \times 40 = 30$ الفئة المثينية هي 29.5 - 24.5 Q3 = P75 = 24.5 +  $\left(\frac{30-25}{15}\right)$  × 5= 26.167

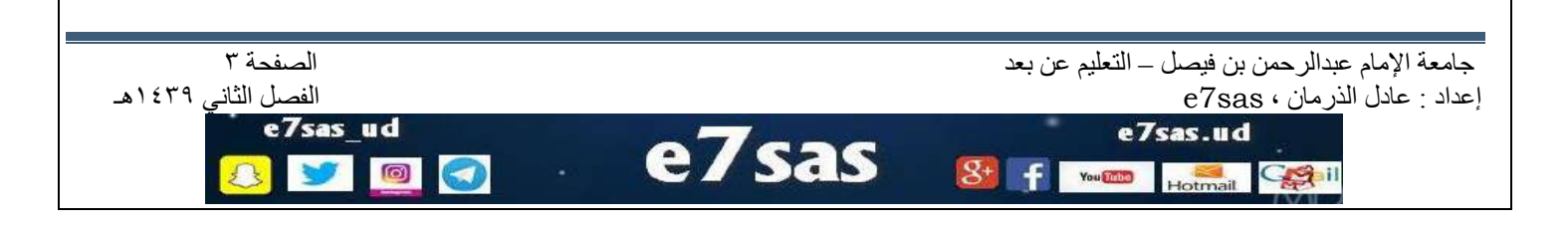

```
3. المنين 90 (P90)
                                  رتبة المنين 90
                               =\frac{90}{100} ×40 = 36
                  الفئة المئينية هي 29.5 - 24.5
 Q3 = P75 = 24.5 + \left(\frac{36-25}{15}\right) x5=28.167
            4. العشير الاول ( D1= P10 )
                                رتبة المنين = 10
                                =\frac{10}{100} \times 40 = 4الفئة المئينية هي 14.5 - 9.5
    D1 = P10 = 9.5 + \left(\frac{4-3}{7}\right) ×5=11.1667
5. المدى المنيني = المنين 90 - المنين 10
                        = P90 - P10= 28.1667 - 11.1667 = 17
```
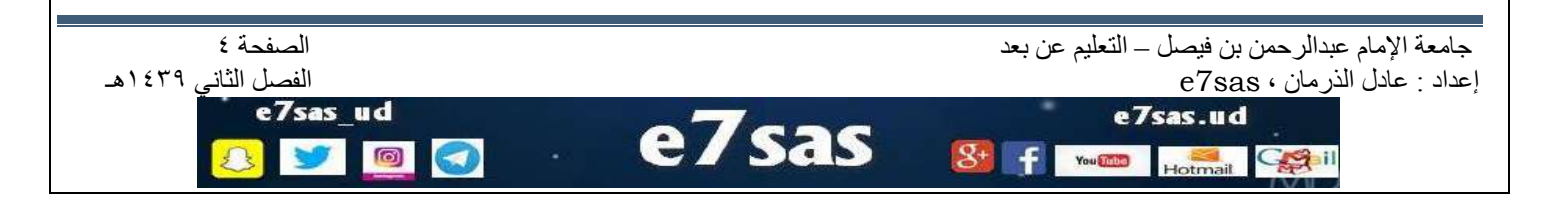

كوب كوفي منتديات [www.cofe-cup.net](http://www.cofe-cup.net/)

 $h = 5, n = 50$ 

 $\bar{x} = \frac{\sum x i f i}{h} = \frac{1120}{50} = 22.4$ 

 $\frac{28230 - 25088}{49} = 64.122$ 

 $s^2 = \frac{\left(\sum_{i=1}^h f i\ x i^2 - n \bar x^2\right)}{n-1} = \frac{28230 - 50(22.4)^2}{50-1}$ 

مثال: أحسب التباين ، الانحراف المعياري والانحراف المتوسط للتوزيع التالي:

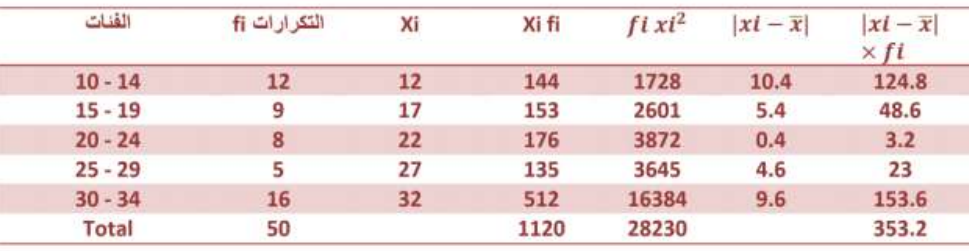

الانحراف المعياري :

$$
s = \sqrt{s^2} = \sqrt{64.122} \approx 8.008
$$

الانحراف المتوسط :

$$
M.D = \frac{\sum_{i=1}^{h} |x_i - \overline{x}| f_i}{n} = \frac{353.2}{50} = 7.064
$$

معامل التغير لهذا التوزيع

 $C.V = \frac{S}{R}$  100%

 $\frac{8.008}{22.4}$  = 0.3575 × 100% = 35.78%

ليست الشجاعة أن تقول ما تعتقد ، إنما الشجاعة أن تعتقد كل ما تقول

E7sas

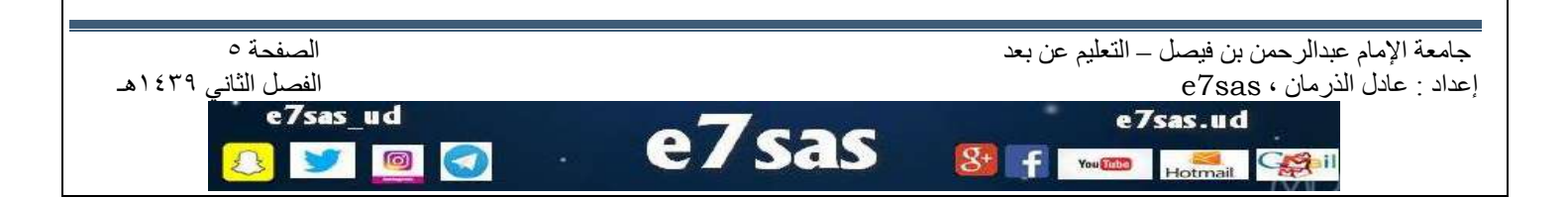

كوب كوفي منتديات [www.cofe-cup.net](http://www.cofe-cup.net/)

**الارتباط والانحدار**

• وحدة الارتباط و الانحدار: -

- الارتباط: هو معنى في حالة وجود متغيرين أو بعدين و اللذين سنرمز لهما بالرموز y , y , x , حيث x تَشْيَرَ إِلَى مَنْغَيْرِ مَعْيَنَ وَ y تَشْيِرِ إِلَى مَنْغَيْرِ أَخْرٍ.

> - أمثلة: 1- در اسة هل هنالك تأثير في علامة الطالب في الثانوية العامة على علامله في الجامعة. X : مَتَغَيْرِ يَشْيَرِ إِلَى عَلَامَة الطالب في الثانوية.

· البيانات في هذه الدراسة سوف تكون على شكل أزواج مرتبة.

• مثال : مدى تأثير الطول على الوزن و هل هنالك علاقة بينهما ؟

X : متغير يمثِّل الطول ويسمى المتغير المستقل.

Y : مَتَغير يمثِّل الوزن ويسمى المتغير التابع.

Y : متغير يشير إلى علامة

الطالب في الجامعة.

تكون البيانات على شكل أزواج مرتبة أي : ( x1 , y2 ) , ... , ( x2 , y2 ) , ( x1 , y2 )

حرِث n هي عدد الأشخاص في العينة.

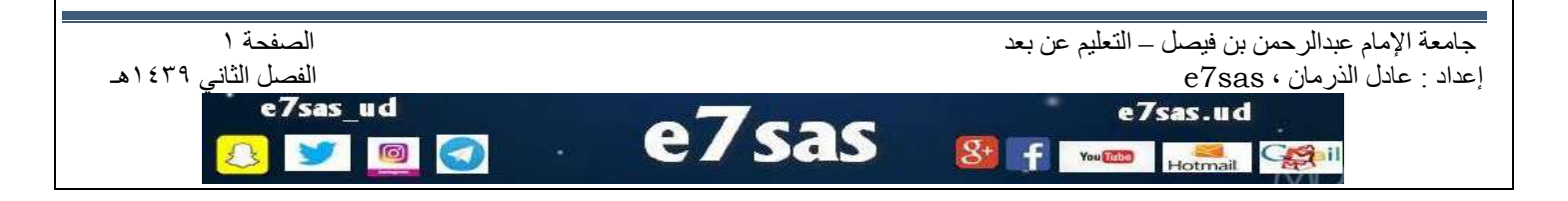

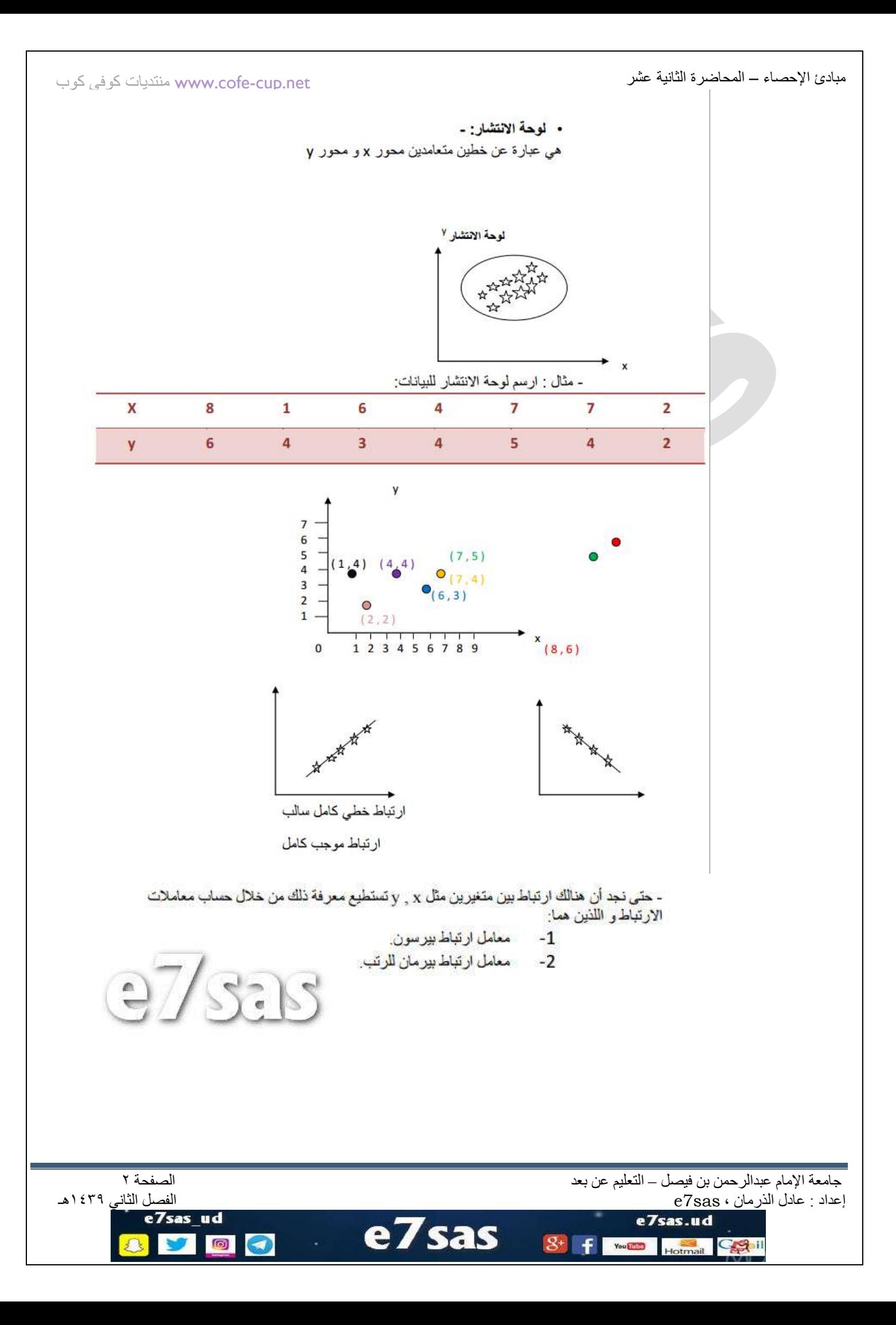

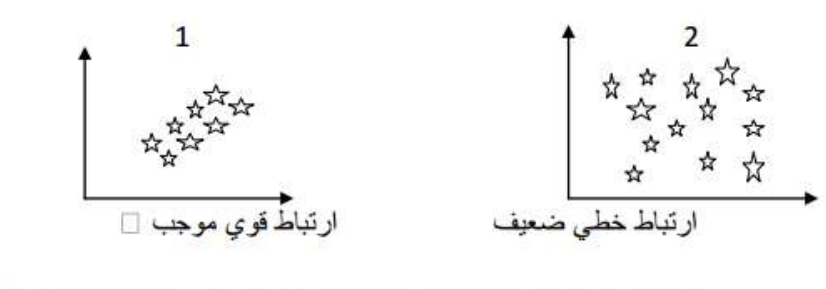

من خلال لوحتى الانتشار فأننا نلاحظ ان الارتباط في اللوحة 1 اقوى من الانتشار في اللوحة 2

- حتى نجد أن هنالك ارتباط بين متغيرين مثل y , x تستطيع معرفة ذلك من خلال حساب معاملات الارتباط و اللذين هما: 1- معامل ارتباط بير سون.
	- 2- معامل ارتباط بير مان للرتب.
	- 1- معامل ارتباط بيرسون: تعريف : هو معامل ارتباط بيرسون لـ n من الأزواج المرتبة , ... , ( x1 , x2 ) هو $(xn, yn)$  $r = \frac{\sum_{i=1}^{n} x y - n \overline{x} \overline{y}}{\sqrt{\sum_{i=1}^{n} x^{2} - n \overline{x}^{2}} \sqrt{\sum_{i=1}^{n} y^{2} - n \overline{y}^{2}}}$ حبث أن: -: الوسط الحسابي للبيانات x1, x2, ... , x0 - : الوسط الحسابي للبيانات v1, y2, ... , y2 n : عدد الأزواج المرتبة.

- مثال :اوجد معامل ارتباط بيرسون بين المتغيرين x , y حيث تكون قيمهم كما في الجدول التالي:

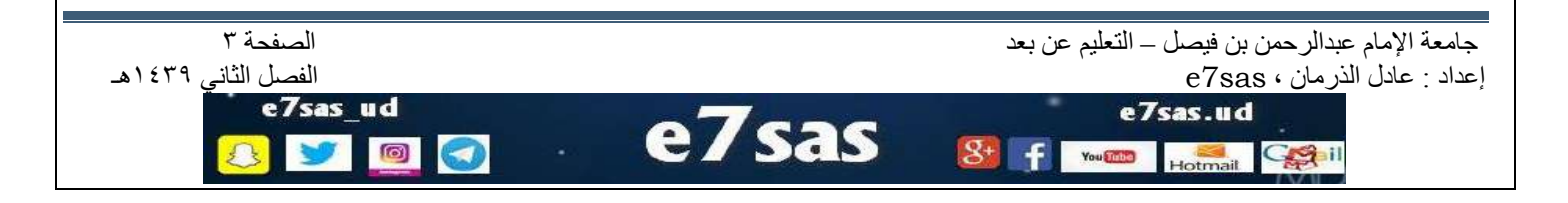

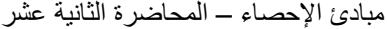

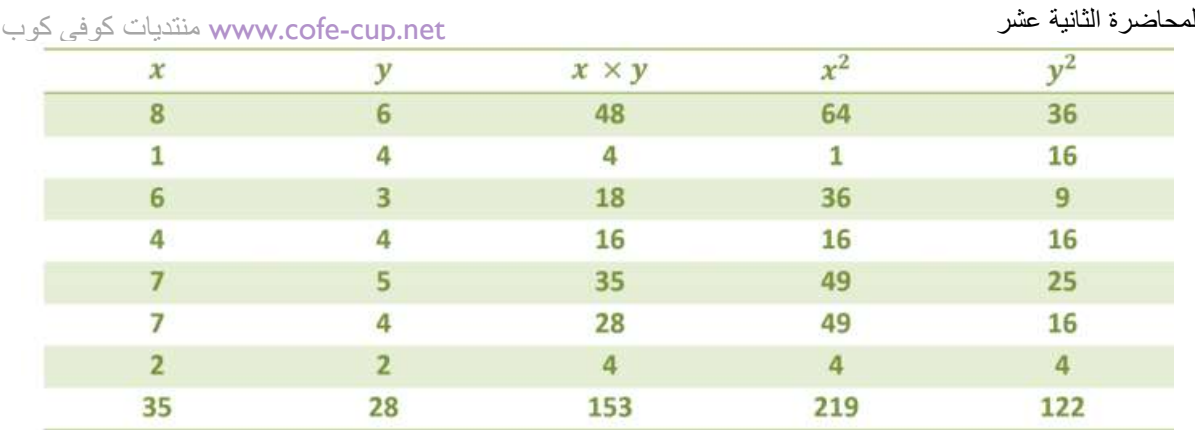

[ الأعمدة \_

أحنا نستنتجها.

$$
\bar{x} = \frac{\sum x}{n} = \frac{35}{7} = 5
$$

$$
\bar{y} = \frac{\sum y}{n} = \frac{28}{7} = 4
$$

$$
r = \frac{153 - 7(5)(4)}{\sqrt{219 - 7(5)^2}\sqrt{122 - 7(4)^2}} = \frac{153 - 140}{\sqrt{44}\sqrt{10}} = \frac{13}{\sqrt{144}\sqrt{10}} = 0.62
$$

وصف قوة الارتباط : قوي موجب ( طردي)

e7sas

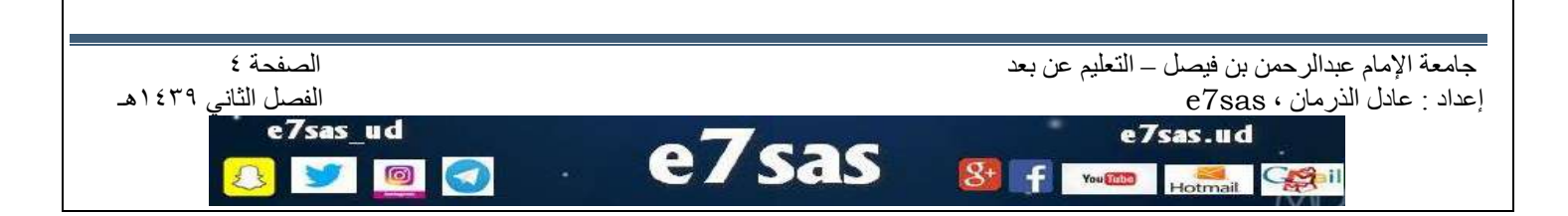

## **الارتباط وإلانحدار**

#### مثال : احسب معامل سبير مان للارتباط بالرتب بين المعدلات التالية لعشرة طلاب في **CAMP LONGER**

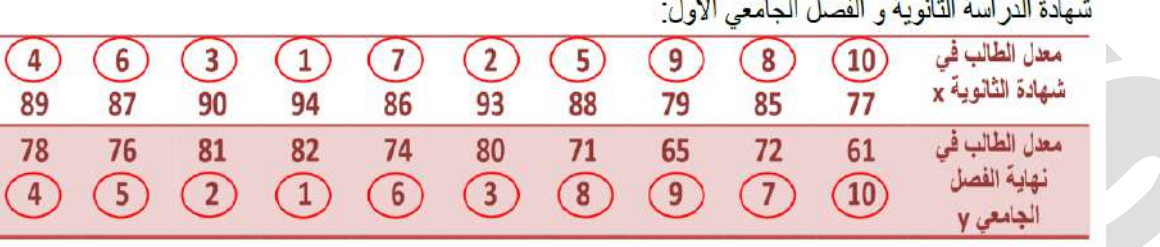

الحل:

- نرتب المعدلات x بحيث نعطي الرتبة (1) لأعلى معدل من بين معدلات x و هكذا للبقية . - نرتب المعدلات y بحيث نعطي الرتبة (1) لأعلى معدل من بين معدلات y و هكذا للبقية .

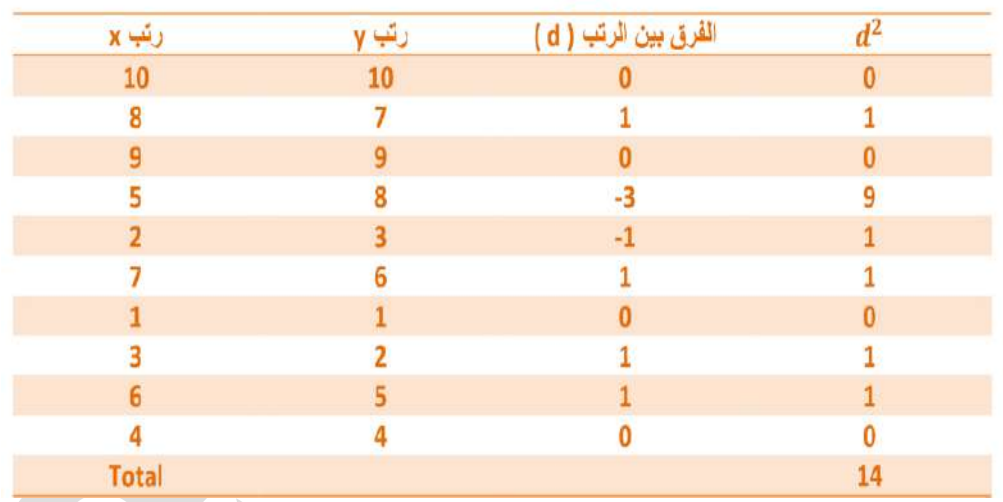

$$
rs = 1 - \frac{6\sum d^2 i}{n(n^2 - 1)} = 1 - \frac{6(14)}{10(10^2 - 1)} = 1 - \frac{84}{990} = 1 - 0.085 = 0.915
$$

 $\overline{\mathcal{S}}$ +

 $\left| \frac{1}{2} \right|$  You and a

جامعة الإمام عبدالرحمن بن فيصل – التعليم عن بعد التعليم عن بعد التعليم عن بعد الصفحة 1 .<br>إعداد : عادل الذرمان ، e7sas

Hotmail Capil

إعداد : عادل الذرهاى ، sas7e الفصل الثاًي 1431هـ e7sas.ud

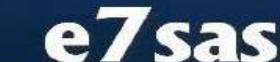

 $\circ$ 

 $\odot$ 

كوب كوفي منتديات [www.cofe-cup.net](http://www.cofe-cup.net/)

e7sas ud

 $\circledcirc$ 

نلاحظ في المثال السابق عدم ظهور معدلات متساوية

في حالة وجود بيانات متساوية فيكون تعيين الرتب لهذه البيانات كما يلي: 1 نرتب البيانات كما لو أن ليس فيها بيانات متساوية. 2. نأخذ الوسط الحسابي لرتب كل مجموعة من البيانات المتساوية و نعتبر هذا الوسط الحسابي رتبة كل بيان في هذه المجموعة.

> مثال : عين الرتب للعلامات التالية: 63, 70, 79, 63, 70, 63, 57, 53, 57, 45, 65  $(3)(1)(6)(2)(5)(8)(10)(9)(11)(4)$

نلاحظ أن القيمة 70 مكررة مرتين لذلك نأخذ الوسط الحسابي لرتبها الأولية فتكون رتبة 70 هي: رتبة 70 هي 3 , 2 فلأخذ وسطهما العسابي أي:  $\frac{2+3}{2} = \frac{5}{2} = 2.5$ فتكون رتب 70 هو 2.5 القيمة 63 مكررة ثلاث مرات ورتبها الأولية هي 7, 6, 5, فيكون وسطهم  $\frac{5+6+7}{3} = \frac{18}{3} = 6$ رتبة 63 هو 6.

 $\frac{8+9}{2}$  2 كَذَلِكَ الْقِيمة 57 لها الرتب الأولية 9, 8 وسطهم هو

sas

جامعة الإمام عبدالرحمن بن فيصل – التعليم عن بعد المستخدم الصفحة 2 الصفحة 2 الصفحة 2 الصفحة 2 الصفحة 2 الصفحة 2 إعداد : عادل الذرهاى ، sas7e الفصل الثاًي 1431هـ

e7sas.ud

You

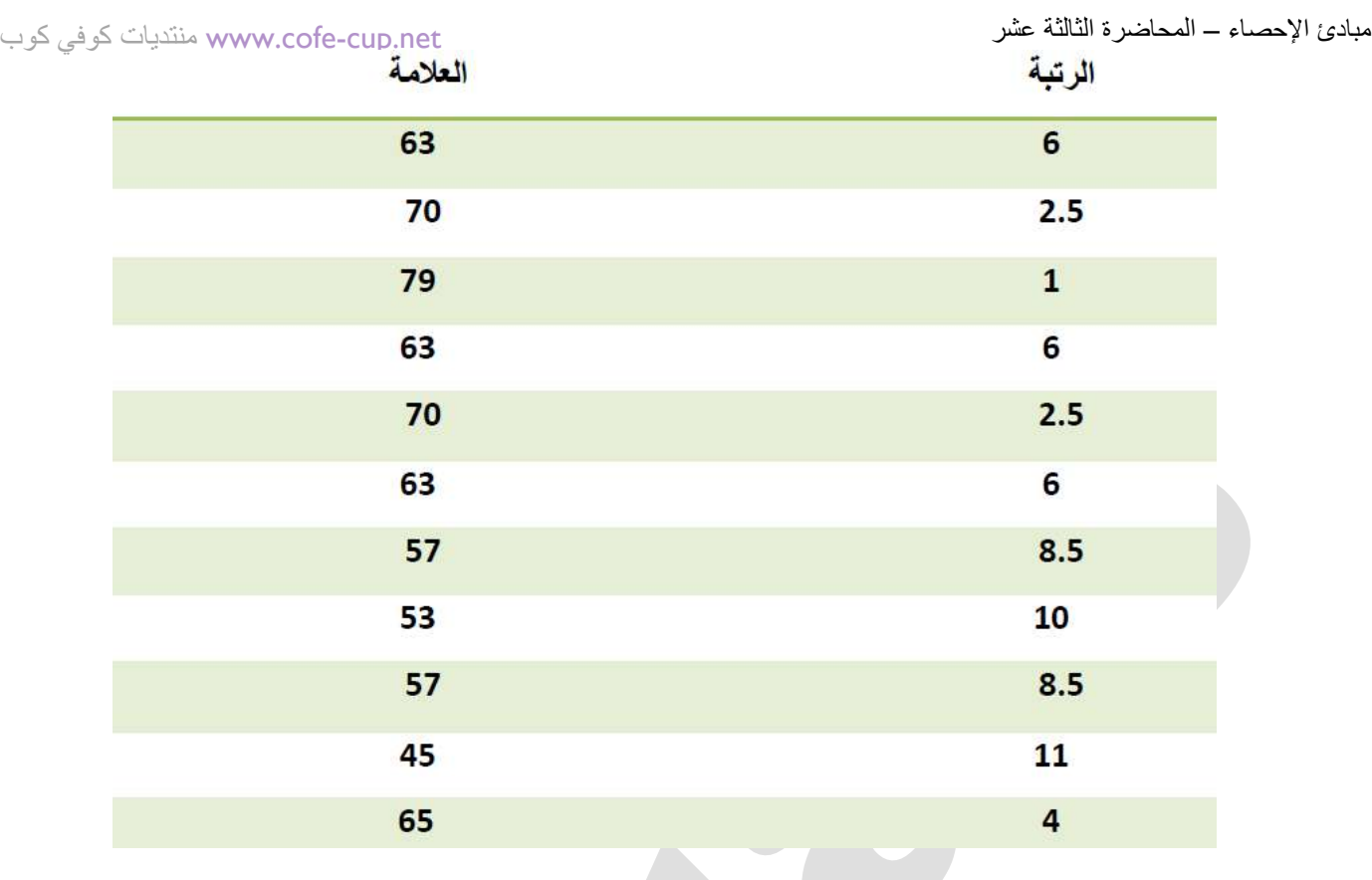

. خصائص معامل الارتباط (r) :-1- إذا كانت قيمة معامل الارتباط r = 1 فإننا نصف الارتباطين x , y بأنه ارتباط خطي موجب كامل.

> إذا كانت r = -1 كان الارتباط ارتباط خطي سالب كامل.  $-2$

> > **sas**

e,

 $\circ$ 

 $\bullet$ 

معنى موجب : أي كلما زادت قيمة المتغير x زادت قيمة المتغير v اي العلاقة طردية معنى سالب : أي كلما زادت x نقصت y أي العلاقة عكسية

جامعة الإمام عبدالرحمن بن فيصل – التعليم عن بعد التعليم عن بعد التعليم عن بعد الصفحة ٣<br>عداد : عادل الذرمان ، 80879ع إعداد : عادل الذرمان ، و7sas ، والفصل الثاني ، و7sas ، والفصل الثاني الثاني ، و7sas ، والثاني الثاني الثاني 14<br>**e7sas ud** 

Colil

e7sas.ud

T You Suba

كوب كوفي منتديات [www.cofe-cup.net](http://www.cofe-cup.net/)

3- نصف قوة الارتباط عندما 1 $t \neq r$  كما يلى:

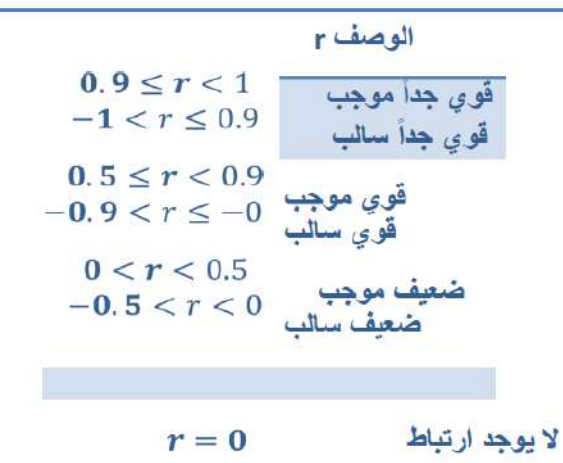

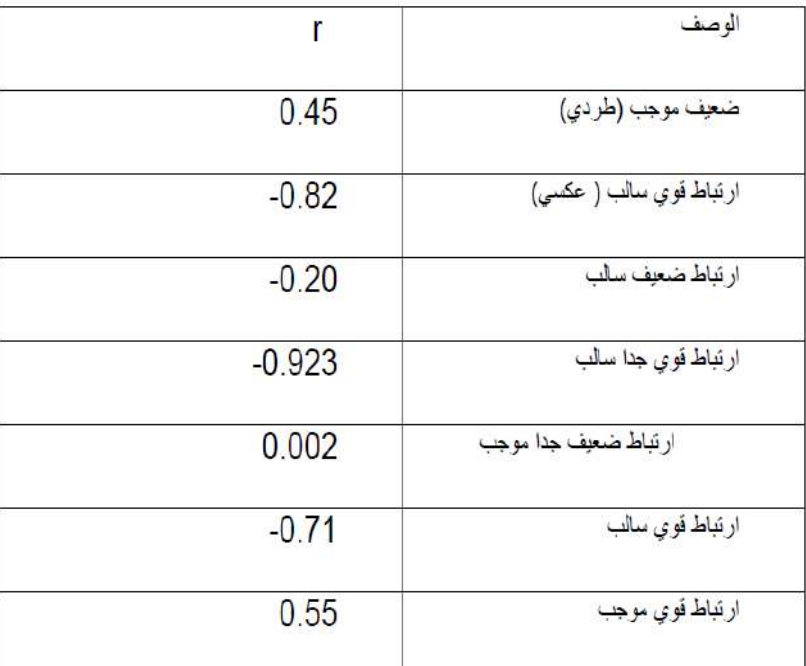

كلما ازداد هيئا تضاعف خوفنا من الاساءة إلى من نحب

e7sas

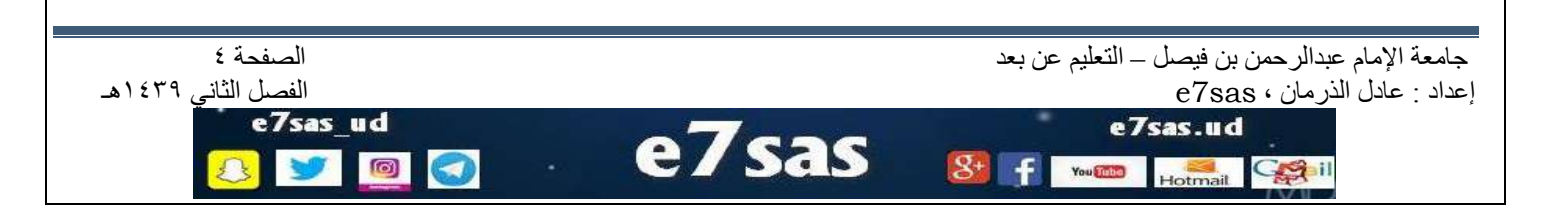